# The bookmark package

## Heiko Oberdiek<sup>∗</sup>

## 2020-11-06 v1.29

#### Abstract

This package implements a new bookmark (outline) organization for package hyperref. Bookmark properties such as style and color can now be set. Other action types are available (URI, GoToR, Named). The bookmarks are generated in the first compile run. Package hyperref uses two runs.

## Contents

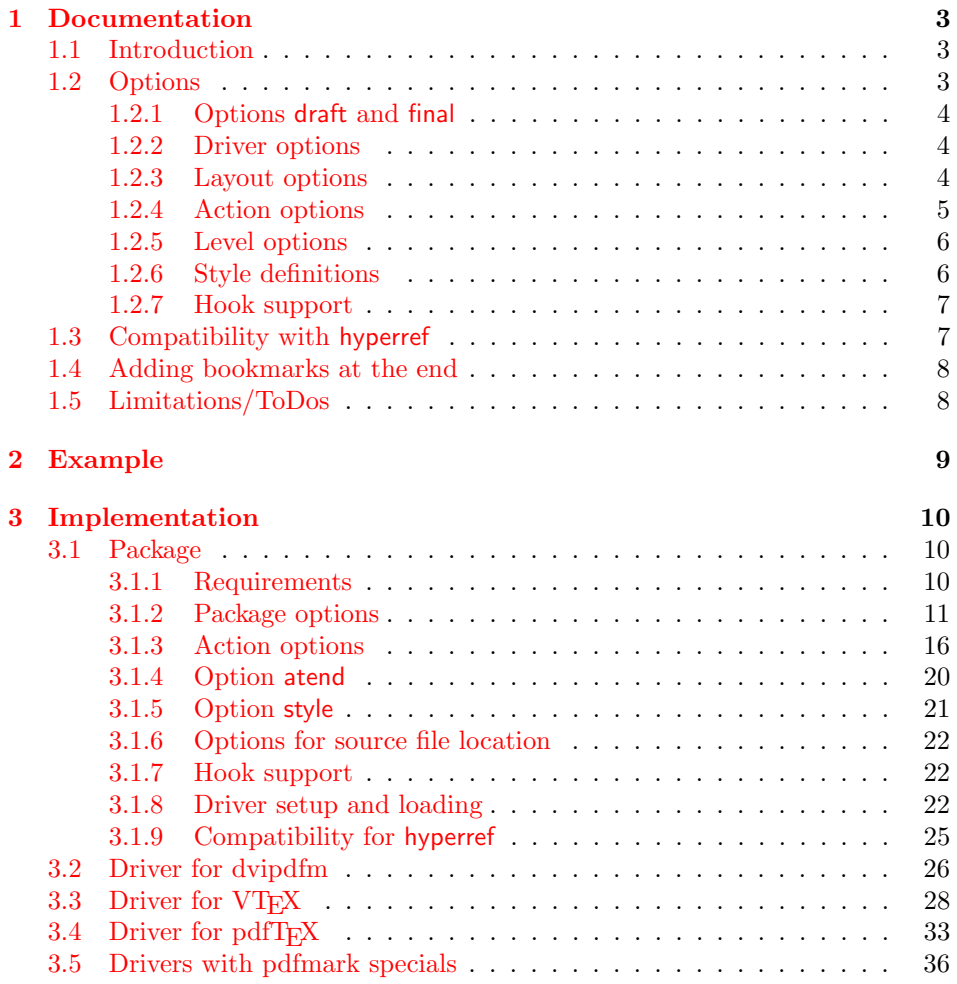

<sup>∗</sup>Please report any issues at <https://github.com/ho-tex/bookmark/issues>

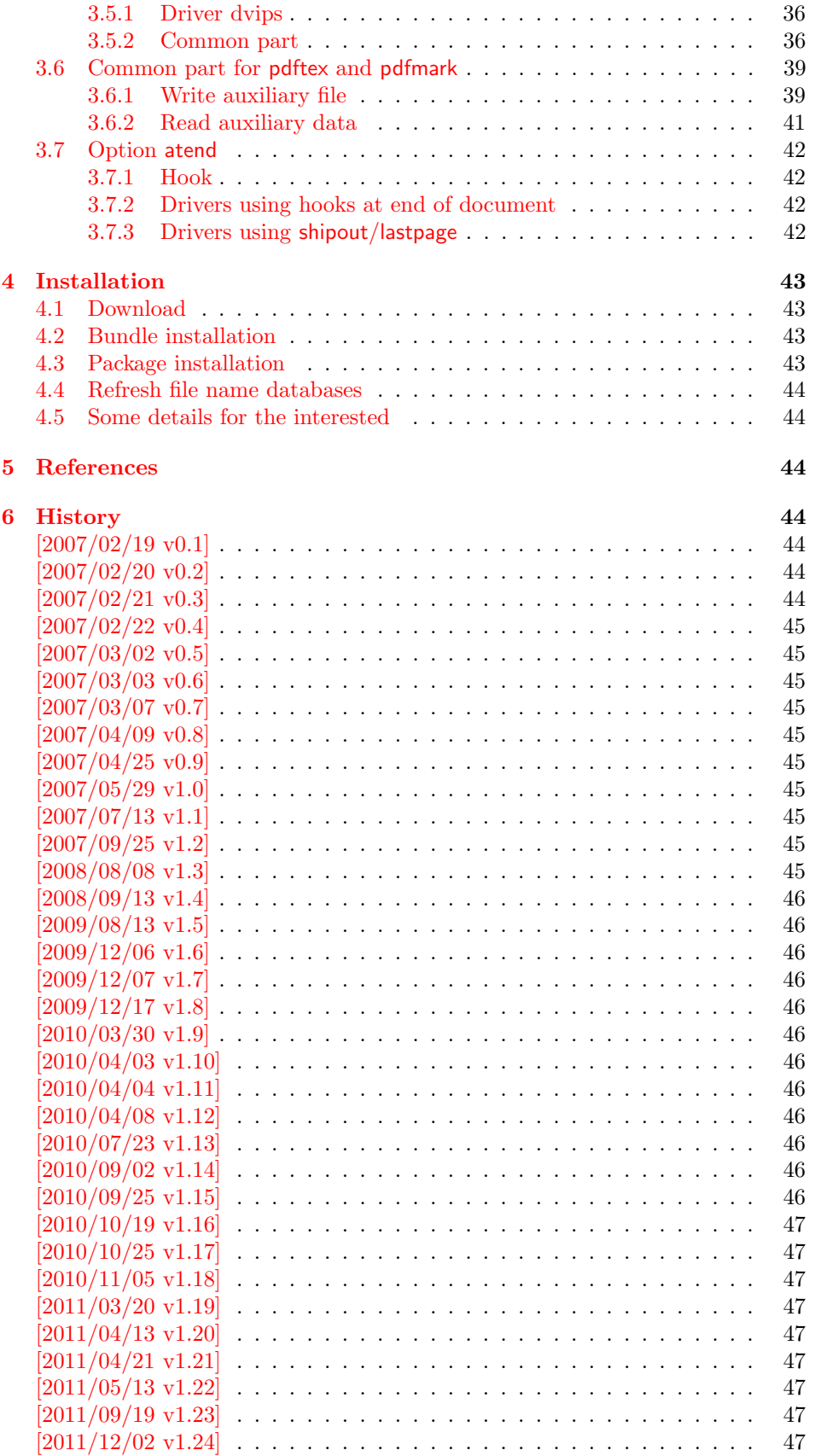

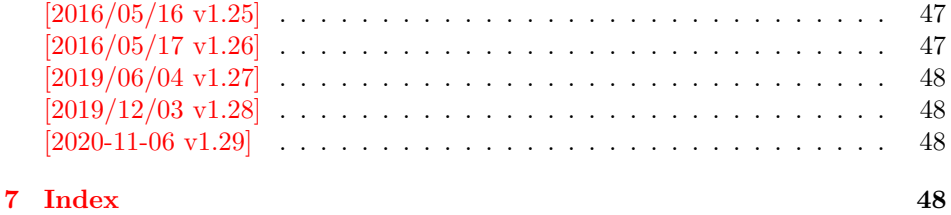

## <span id="page-2-0"></span>1 Documentation

## <span id="page-2-1"></span>1.1 Introduction

This package bookmark tries to provide a more modern management for bookmarks:

- The bookmarks are already generated in the first T<sub>EX</sub> compile run.
- The font style and color of the bookmarks can be changed.
- More actions than simple GoTo actions are possible.

In the same way as hyperref [\[1\]](#page-43-7) the bookmarks are generated in the order of the bookmark generating macros (\bookmark). A level number is used to define the tree structure of the bookmarks. The restrictions are less strict:

- The level values may jump and omit values. A **\subsubsection** may follow a \chapter. This was an error in hyperref, that prints a warning and tries to fix this.
- Several bookmarks may point to the same destination. In hyperref this would mess up the bookmark tree completely, because the algorithm assumes that the destination names are keys (unique).

Note that this package is intended as experimentation platform for bookmark management. Feedback is welcome. Also the interfaces may change in future versions.

## <span id="page-2-2"></span>1.2 Options

Options can be given at four places:

- 1. \usepackage[ $\langle options\rangle$ ]{bookmark} This is the only place for driver options and option atend.
- 2. \bookmarksetup $\{ \text{options} \}$ This command is just for setting options.
- 3. \bookmarksetupnext $\{ \text{*options*} \}$ The options are stored and called after the options of the next \bookmark command.
- 4. \bookmark[ $\{options\}$ ]{ $\{title\}$ } This command sets the bookmark. The option settings remain limited to this bookmark.

Exception: Driver options, option atend and options draft/final cannot be changed after the package is loaded.

#### <span id="page-3-0"></span>1.2.1 Options draft and final

If a LATEX file is compiled several times, then a little time can be saved, if option draft is used to disable the bookmark stuff of this package. Default is final. Both options are boolean options, without value the value true is used. draft=true is the same as final=false.

Options of package bookmark are local options with the exception of driver options. Therefore draft or final given as class option is not seen by this package. If you want to optimize first LATEX runs depending on a global draft, then package ifdraft and LATEX's \PassOptionsToPackage might help in the organization of the preamble, for example:

```
\documentclass[draft]{article}
\usepackage{ifdraft}
\ifdraft{%
   \PassOptionsToPackage{draft}{bookmark}%
}{}
```
#### <span id="page-3-1"></span>1.2.2 Driver options

Supported drivers are pdftex, dvips, dvipdfm (xetex), and vtex. The  $T_FX$  engines pdfT<sub>EX</sub>, X<sub>T</sub>T<sub>EX</sub>, and VT<sub>E</sub>X are automatically detected. The default for the DVI drivers is dvips. This can be changed in the configuration file bookmark.cfg by \BookmarkDriverDefault, e.g.:

#### \def\BookmarkDriverDefault{dvipdfm}

The current versions of the drivers uses new LATEX-hooks. If an older format than 2020-10-01 is detected frozen versions of the previous drivers are used as fallback.

Open bookmarks with dvipdfmx. Older version of the package had an option dvipdfmx-outline-open to activate code which allows to specify the open status of an outline entry. The package now assumes that all used dvipdfmx version are current enough to understand this code and so activates the code always. The option itself will be ignored.

#### <span id="page-3-2"></span>1.2.3 Layout options

#### Font options.

**bold:** The bookmark is shown with a bold font if the PDF viewer supports this (since PDF 1.4).

italic: An italic font is used (since PDF 1.4).

Both bold and italic can be used together. Using value false disables the font option.

Color option. Colored bookmarks are a feature of PDF 1.4, they are not supported by all PDF viewers.

- color: Here the color can be given as color specification of packages color or xcolor. An empty value means that the color property is not set. Without package xcolor the recognized values are restricted to
	- Empty value, no color is set, example: color={}
- Explicit color specification of color model rgb, example for red: color=[rgb]{1,0,0}
- Explicit color specification of color model gray, example for dark gray: color=[gray]{0.25}

Note that this restriction also holds if package color is loaded. With xcolor, however, the full range of color specifications can be used.

#### <span id="page-4-0"></span>1.2.4 Action options

dest: Destination name.

page: Page number, first page is 1.

view: View specification, examples:

view={FitB}, view={FitH 842}, view={XYZ 0 100 null} Some view specification parameters expect numbers as parameters with unit bp. They can be given either as plain numbers or as length expressions inside \calc. Expressions of package calc are supported if the package is loaded. Otherwise  $\epsilon$ -T<sub>EX</sub>'s \dimexpr is used. Example:

view={FitH \calc{\paperheight-\topmargin-1in}}

view={XYZ 0 \calc{\paperheight} null}

Note that \calc cannot be used for the third parameter of XYZ. This parameter is the zoom value, not a length.

#### named: Named action name:

FirstPage, LastPage, NextPage, PrevPage

- gotor: Name of the external PDF file.
- uri: URI specification.
- rawaction: Raw action specification. Because these specification depends on the driver this option should not be used.

The appropriate action for the bookmark is selected by analyzing the specified options. The actions are distinguished by different sets of options:

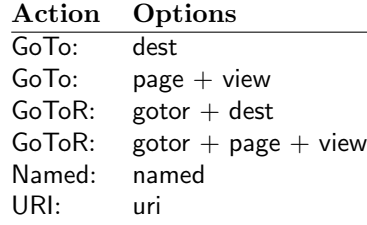

Missing actions. If the action is missing package bookmark throws an error message. Depending on the driver (pdftex, dvips and friends) the package detects it quite late at the end of the document. Since version  $2011/04/21$  v1.21 the package tries printing the line number and file name of the corresponding occurence of \bookmark. However, TEX does provide the line number, but unhappily the file name is a secret. The package supports some ways to get the file name:

• If LuaT<sub>EX</sub> (independently from DVI or PDF modus) is running, then its status.filename is used automatically.

- Package \currfile  $[2]$  redefines LAT<sub>E</sub>X internals to keep track of the file name. If the package is loaded, then its \currfilepath is detected and used automatically by package bookmark.
- The file name can be set manually by option scrfile in \bookmarksetup or \bookmark. But be careful, manual setting disables the previous ways for file name detection. And a wrong or missed file name setting might get you a wrong source location in the error message.

#### <span id="page-5-0"></span>1.2.5 Level options

The order of the bookmark entries are defined by the appearance order of \bookmark commands. The tree structure is constructed by the property level of the bookmark nodes. The values of level are integers. If the level of a bookmark entry has a higher value than the previous node, then the entry becomes a child of the previous node. The absolute value of the difference does not matter.

Package bookmark remembers the level of the previous bookmark entry in a global property 'current level'.

The behaviour of the level system can be configured by following options:

- level: Sets the level, see the description above. If option level is given without value, then the default behaviour is restored, that the 'current level' is used as level value. Since version 2010/10/19 v1.16 package bookmark also supports names part, section and other, if the macros \toclevel@part, \toclevel@section are defined (done by package hyperref, see option bookmarkdepth).
- rellevel: Sets the level relative to the previous level. A positive value means that the bookmark entry become a child of the previous one.
- keeplevel: Use the level, set by level or rellevel, but do not change the global property 'current level'. The option can be disabled by setting to false.
- startatroot: At this time the bookmark tree starts at the top level again. The next bookmark entry is not sorted as child to a previous entry. Example scenario: A document uses part. However there are last chapters that should not be put below the last part:

```
\documentclass{book}
[...]
\begin{document}
 \part{First part}
    \chapter{First chapter in first part}
    [...]
  \part{Second part}
    \chapter{First chapter in second part}
    [...]
  \bookmarksetup{startatroot}
  \chapter{Index}% does not belong to second part
\end{document}
```
#### <span id="page-5-1"></span>1.2.6 Style definitions

A style is a group of option settings. It can be defined by macro \bookmarkdefinestyle and is used by option style.

<span id="page-6-2"></span>\bookmarkdefinestyle  $\{\langle name \rangle\}$   $\{\langle key \ value \ list \rangle\}$ 

The  $\langle key \ value \ list \rangle$  of option settings is assigned the style  $\langle name \rangle$ .

style: The value of option style is the name of a previously defined style. Its option settings are now executed. The options may include option style. Endless recursion by calling the same style recursively is prevented and throws an error.

#### <span id="page-6-0"></span>1.2.7 Hook support

A hook is called right after the processing the optional options of macro \bookmark.

addtohook: Code, given as value to this option is added to the hook.

#### <span id="page-6-3"></span>\bookmarkget  $\{\langle option \rangle\}$

Macro \bookmarkget extracts the value of the latest option setting of option  $\langle option \rangle$ . In case of boolean options number one is returned, if the boolean option is enabled, otherwise the result is zero. The resulting numbers can directly be used in \ifnum or \ifcase. If you want to have the digits 0 and 1, then prefix \bookmarkget with \number. Macro \bookmarkget is expandable. In case of unsupported options an empty string is returned. Supported boolean options are

bold, italic, open

Other supported options:

depth, dest, color, gotor, level, named, openlevel, page, rawaction, uri, view,

Additionally the following key is available:

text

It returns the text of the outline entry.

Option setting. Inside the hook an option can be set using \bookmarksetup.

#### <span id="page-6-1"></span>1.3 Compatibility with hyperref

Package bookmark automatically disables hyperref's bookmarks. However the package uses some of the code of hyperref. For example, the package redefines the hook \Hy@writebookmark that hyperref inserts in \addcontentsline and other commands. Therefore hyperref's bookmarks should not be disabled.

Package bookmark uses hyperref's \pdfstringdef and does not provide a replacement.

Some options of hyperref are also implemented in package bookmark:

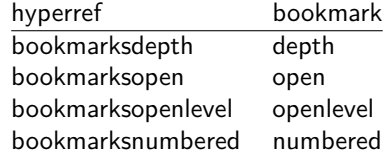

The following commands are also available:

\pdfbookmark \currentpdfbookmark \subpdfbookmark \belowpdfbookmark

## <span id="page-7-0"></span>1.4 Adding bookmarks at the end

Package option atend enables the following macro:

#### <span id="page-7-2"></span> $\boldsymbol{\lambda}$ BookmarkAtEnd  $\{\langle \textit{stuff} \rangle\}$

Macro \BookmarkAtEnd puts  $\langle \text{stuff} \rangle$  at the end of the document.  $\langle \text{stuff} \rangle$  means bookmark commands. Example:

```
\usepackage[atend]{bookmark}
\BookmarkAtEnd{%
  \bookmarksetup{startatroot}%
  \bookmark[named=LastPage, level=0]{Last page}%
}
```
Alternatively, option startatroot can be given in \bookmark:

```
\BookmarkAtEnd{%
  \bookmark[
    startatroot,
    named=LastPage,
    level=0,
  ]{Last page}%
}
```
## Remarks.

• \BookmarkAtEnd hides the fact that the method for adding bookmarks at the end of the document depends on the driver.

The driver pdftex use package atveryend's for this purpose. \AtEndDocument is too early, the last page might not been shipped out. Because the .aux file is needed, this driver use \AfterLastShipout.

The implementation of the other drivers (dvipdfm, xetex, vtex) depends on \special that does not have an effect after the last page. In this case \AtEndDvi of package atenddvi helps. It puts its argument on last page of the document. Two L<sup>AT</sup>EX runs are necessary at least, because the last page is detected by a reference.

dvips uses now the new LaTeX hook shipout/lastpage.

• The time of expansion of the argument of \BookmarkAtEnd is not specified. This can happen immediately or at the end of the document.

## <span id="page-7-1"></span>1.5 Limitations/ToDos

- Support for missing actions (Launch,  $\dots$ ).
- Better design for hyperref's option bookmarkstype.

## <span id="page-8-0"></span>2 Example

```
1 \langle*example\rangle2 \documentclass{article}
 3 \usepackage{xcolor}[2007/01/21]
 4 \usepackage{hyperref}
 5 \usepackage[
 6 open,
 7 openlevel=2,
 8 atend
9 ]{bookmark}[2019/12/03]
10
11 \bookmarksetup{color=blue}
12
13 \BookmarkAtEnd{%
14 \bookmarksetup{startatroot}%
15 \bookmark[named=LastPage, level=0]{End/Last page}%
16 \bookmark[named=FirstPage, level=1]{First page}%
17 }
18
19 \begin{document}
20 \section{First section}
21 \subsection{Subsection A}
22 \begin{figure}
23 \hypertarget{fig}{}%
24 A figure.
25 \end{figure}
26 \bookmark[
27 rellevel=1,
28 keeplevel,
29 dest=fig
30 ]{A figure}
31 \subsection{Subsection B}
32 \subsubsection{Subsubsection C}
33 \subsection{Umlauts: \"A\"O\"U\"a\"o\"u\ss}
34 \newpage
35 \bookmarksetup{
36 bold,
37 color=[rgb]{1,0,0}
38 }
39 \section{Very important section}
40 \bookmarksetup{
41 italic,
42 bold=false,
43 color=blue
44 }
45 \subsection{Italic section}
46 \bookmarksetup{
47 italic=false
48 }
49 \part{Misc}
50 \section{Diverse}
51 \subsubsection{Subsubsection, omitting subsection}
52 \bookmarksetup{
53 startatroot
54 }
55 \section{Last section outside part}
56 \subsection{Subsection}
```

```
57 \bookmarksetup{
58 color={}
59 }
60 \begingroup
61 \bookmarksetup{level=0, color=green!80!black}
62 \bookmark[named=FirstPage]{First page}
63 \bookmark[named=LastPage]{Last page}
64 \bookmark[named=PrevPage]{Previous page}
65 \bookmark[named=NextPage]{Next page}
66 \endgroup
67 \bookmark[
68 page=2,
69 view=FitH 800
70 ]{Page 2, FitH 800}
71 \bookmark[
72 page=2,
73 view=FitBH \calc{\paperheight-\topmargin-1in-\headheight-\headsep}
74 ]{Page 2, FitBH top of text body}
75 \bookmark[
76 uri={http://www.dante.de/},
77 color=magenta
78 ]{Dante homepage}
79 \bookmark[
80 gotor={t.pdf},
81 page=1,
82 view={XYZ 0 1000 null},
83 color=cyan!75!black
84 ]{File t.pdf}
85 \bookmark[named=FirstPage]{First page}
86 \bookmark[rellevel=1, named=LastPage]{Last page (rellevel=1)}
87 \bookmark[named=PrevPage]{Previous page}
88 \bookmark[level=0, named=FirstPage]{First page (level=0)}
89 \bookmark[
90 rellevel=1,
91 keeplevel,
92 named=LastPage
93 ]{Last page (rellevel=1, keeplevel)}
94 \bookmark[named=PrevPage]{Previous page}
95 \end{document}
```

```
96 \langle/example\rangle
```
## <span id="page-9-0"></span>3 Implementation

## <span id="page-9-1"></span>3.1 Package

```
97 \langle*package\rangle98 \NeedsTeXFormat{LaTeX2e}
99 \ProvidesPackage{bookmark}%
100 [2020-11-06 v1.29 PDF bookmarks (HO)]%
```
#### <span id="page-9-2"></span>3.1.1 Requirements

ε-TEX.

#### <span id="page-9-3"></span>\BKM@CalcExpr

```
101 \begingroup\expandafter\expandafter\expandafter\endgroup
102 \expandafter\ifx\csname numexpr\endcsname\relax
103 \def\BKM@CalcExpr#1#2#3#4{%
104 \begingroup
```
<span id="page-10-20"></span><span id="page-10-19"></span><span id="page-10-10"></span><span id="page-10-9"></span><span id="page-10-4"></span>105  $\count@=\#2\relax$ 106 \advance\count@ by#3#4\relax 107 \edef\x{\endgroup 108 \def\noexpand#1{\the\count@}% 109 }% 110  $\chi$  }% 112 \else \def\BKM@CalcExpr#1#2#3#4{% \edef#1{% 115 \the\numexpr#2#3#4\relax <br>116 }% }% 118 \fi

#### <span id="page-10-16"></span>Escape features of pdfT<sub>E</sub>X.

#### <span id="page-10-6"></span>\BKM@EscapeName

<span id="page-10-13"></span><span id="page-10-1"></span>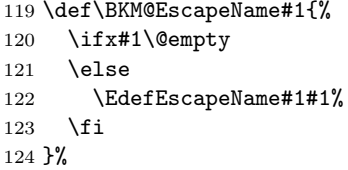

#### <span id="page-10-7"></span>\BKM@EscapeString

<span id="page-10-14"></span><span id="page-10-2"></span>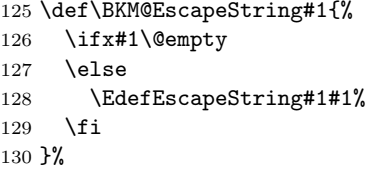

#### <span id="page-10-5"></span>\BKM@EscapeHex

<span id="page-10-12"></span><span id="page-10-3"></span> \def\BKM@EscapeHex#1{% \ifx#1\@empty \else \EdefEscapeHex#1#1%  $\overline{135}$ }%

#### <span id="page-10-8"></span>\BKM@UnescapeHex

<span id="page-10-15"></span> \def\BKM@UnescapeHex#1{% \EdefUnescapeHex#1#1% }%

<span id="page-10-17"></span>Packages. Don't load packages loaded by xpackagehyperref \RequirePackage{hyperref}[2010/06/18]

#### <span id="page-10-0"></span>3.1.2 Package options

```
141 \SetupKeyvalOptions{family=BKM,prefix=BKM@}
142 \DeclareLocalOptions{%
143 atend,%
144 bold,%
145 color,%
146 depth,%
```
 dest,% draft,% final,% 150 gotor,  $%$  italic,% keeplevel,% level,% named,% numbered,% open,% openlevel,% page,% rawaction,% rellevel,% srcfile,% srcline,% startatroot,% uri,% view,% }

#### <span id="page-11-12"></span>\bookmarksetup

<span id="page-11-18"></span>\newcommand\*{\bookmarksetup}{\kvsetkeys{BKM}}

#### <span id="page-11-10"></span>\BKM@setup

<span id="page-11-13"></span><span id="page-11-7"></span><span id="page-11-3"></span><span id="page-11-2"></span><span id="page-11-1"></span>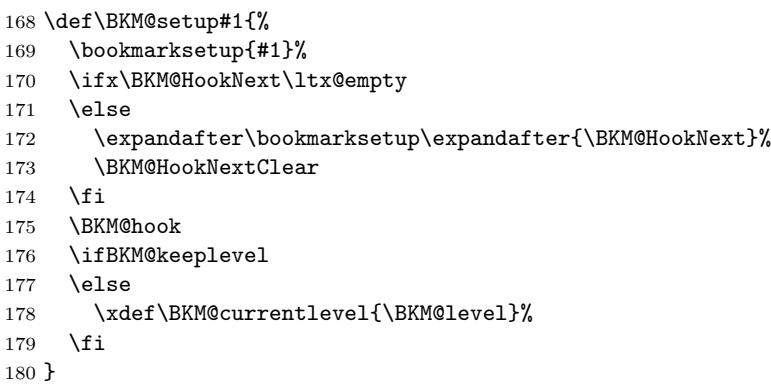

#### <span id="page-11-14"></span>\bookmarksetupnext

<span id="page-11-19"></span><span id="page-11-17"></span><span id="page-11-4"></span><span id="page-11-0"></span>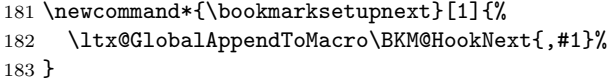

#### <span id="page-11-11"></span>\BKM@setupnext

```
\BKM@HookNextClear
```

```
184 \def\BKM@HookNextClear{%
185 \global\let\BKM@HookNext\ltx@empty
186 }
```
#### <span id="page-11-6"></span>\BKM@HookNext

<span id="page-11-9"></span>\BKM@HookNextClear

```
188 \DeclareBoolOption{draft}
```

```
189 \DeclareComplementaryOption{final}{draft}
```

```
\BKM@DisableOptions
                    190 \def\BKM@DisableOptions{%
                    191 \DisableKeyvalOption[action=warning,package=bookmark]%
                    192 {BKM}{draft}%
                    193 \DisableKeyvalOption[action=warning,package=bookmark]%
                    194 {BKM}{final}%
                    195 }
                    196 \DeclareBoolOption[\ifHy@bookmarksopen true\else false\fi]{open}
    \bookmark@open
                    197 \def\bookmark@open{%
                    198 \ifBKM@open\ltx@one\else\ltx@zero\fi
                    199 }
                    200 \DeclareStringOption[\maxdimen]{openlevel}
    \BKM@openlevel
                    201 \edef\BKM@openlevel{\number\@bookmarksopenlevel}
                    202 %\DeclareStringOption[\c@tocdepth]{depth}
                    203 \ltx@IfUndefined{Hy@bookmarksdepth}{%
                    204 \def\BKM@depth{\c@tocdepth}%
                    205 }{%
                    206 \let\BKM@depth\Hy@bookmarksdepth
                   207 }
                    208 \define@key{BKM}{depth}[]{%
                    209 \edef\BKM@param{#1}%
                    210 \ifx\BKM@param\@empty
                    211 \def\BKM@depth{\c@tocdepth}%
                    212 \else
                    213 \ltx@IfUndefined{toclevel@\BKM@param}{%
                    214 \@onelevel@sanitize\BKM@param
                    215 \edef\BKM@temp{\expandafter\@car\BKM@param\@nil}%
                    216 \ifcase 0\expandafter\ifx\BKM@temp-1\fi
                    217 \expandafter\ifnum\expandafter'\BKM@temp>47 %
                    218 \expandafter\ifnum\expandafter'\BKM@temp<58 %
                    219 1\%220 \quad \text{If}221 \qquad \qquad \int f i
                    222 \text{relax}223 \PackageWarning{bookmark}{%
                    224 Unknown document division name (\BKM@param)\MessageBreak
                    225 for option 'depth'%
                    226 }%
                    227 \else
                    228 \BKM@SetDepthOrLevel\BKM@depth\BKM@param
                    229 \setminusfi
                    230 }{%
                    231 \BKM@SetDepthOrLevel\BKM@depth{%
                    232 \csname toclevel@\BKM@param\endcsname
                    233 }%
                    234 }%
                    235 \overline{1}
```
<span id="page-12-19"></span>\bookmark@depth

<span id="page-12-29"></span><span id="page-12-18"></span><span id="page-12-17"></span><span id="page-12-16"></span><span id="page-12-15"></span><span id="page-12-14"></span><span id="page-12-13"></span><span id="page-12-12"></span><span id="page-12-8"></span><span id="page-12-7"></span><span id="page-12-6"></span><span id="page-12-3"></span><span id="page-12-2"></span><span id="page-12-1"></span>}

<span id="page-12-9"></span>\def\bookmark@depth{\BKM@depth}

#### <span id="page-13-24"></span><span id="page-13-19"></span><span id="page-13-13"></span>\BKM@SetDepthOrLevel

```
238 \def\BKM@SetDepthOrLevel#1#2{%
                      239 \begingroup
                      240 \setbox\zQ=\hbox{hbox}{%
                      241 \count@=#2\relax
                      242 \expandafter
                      243 }%
                      244 \expandafter\endgroup
                      245 \expandafter\def\expandafter#1\expandafter{\the\count@}%
                      246 }
                      247 \DeclareStringOption[\BKM@currentlevel]{level}[\BKM@currentlevel]
                      248 \define@key{BKM}{level}{%
                      249 \edef\BKM@param{#1}%
                      250 \ifx\BKM@param\BKM@MacroCurrentLevel
                      251 \let\BKM@level\BKM@param
                      252 \else
                      253 \ltx@IfUndefined{toclevel@\BKM@param}{%
                      254 \@onelevel@sanitize\BKM@param
                      255 \edef\BKM@temp{\expandafter\@car\BKM@param\@nil}%
                      256 \ifcase 0\expandafter\ifx\BKM@temp-1\fi
                      257 \expandafter\ifnum\expandafter'\BKM@temp>47 %
                      258 \expandafter\ifnum\expandafter'\BKM@temp<58 %
                      259 1%260 \quad \text{If}261 \quad \text{If }262 \relax
                      263 \PackageWarning{bookmark}{%
                      264 Unknown document division name (\BKM@param)\MessageBreak
                      265 for option 'level'%
                      266 }%
                      267 \else
                      268 \BKM@SetDepthOrLevel\BKM@level\BKM@param
                      269 \qquad \qquad \fi
                      270 }{%
                      271 \BKM@SetDepthOrLevel\BKM@level{%
                      272 \csname toclevel@\BKM@param\endcsname
                      273 }%
                      274 }%
                      275 \fi
                      276 }
\BKM@MacroCurrentLevel
                      277 \def\BKM@MacroCurrentLevel{\BKM@currentlevel}
                      278 \DeclareBoolOption{keeplevel}
                      279 \DeclareBoolOption{startatroot}
\BKM@startatrootfalse
                      280 \def\BKM@startatrootfalse{%
                      281 \global\let\ifBKM@startatroot\iffalse
                      282 }
 \BKM@startatroottrue
                      283 \def\BKM@startatroottrue{%
                      284 \global\let\ifBKM@startatroot\iftrue
                      285 }
```
<span id="page-14-26"></span><span id="page-14-25"></span><span id="page-14-24"></span><span id="page-14-23"></span><span id="page-14-22"></span><span id="page-14-21"></span><span id="page-14-20"></span><span id="page-14-19"></span><span id="page-14-18"></span><span id="page-14-17"></span><span id="page-14-16"></span><span id="page-14-15"></span><span id="page-14-14"></span><span id="page-14-13"></span><span id="page-14-12"></span><span id="page-14-11"></span><span id="page-14-10"></span><span id="page-14-9"></span><span id="page-14-8"></span><span id="page-14-7"></span><span id="page-14-6"></span><span id="page-14-5"></span><span id="page-14-4"></span><span id="page-14-3"></span><span id="page-14-2"></span><span id="page-14-1"></span><span id="page-14-0"></span>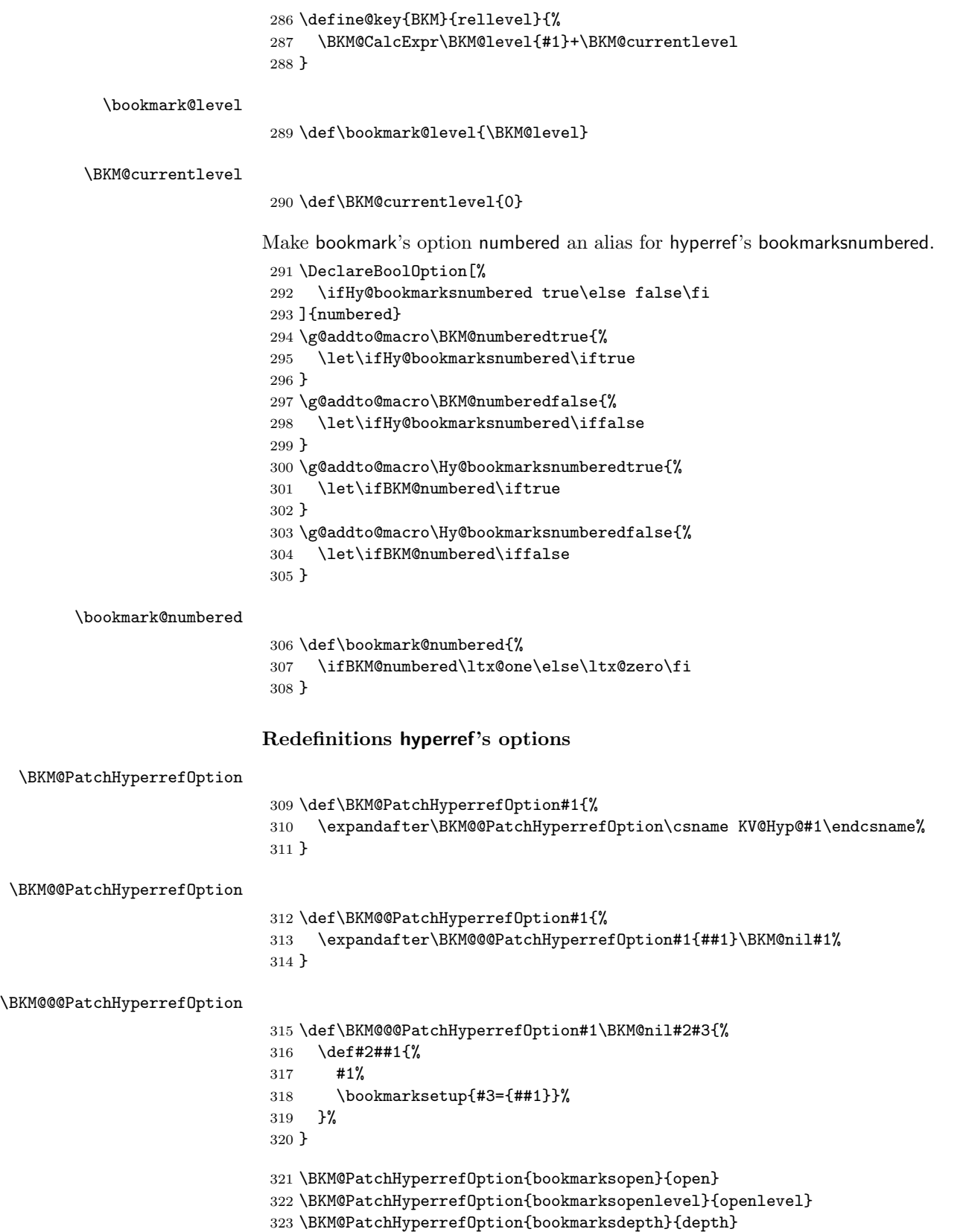

```
Font style options. Caution: Package bitset is zero-based, the PDF specifica-
                 tions starts with one.
                  324 \bitsetReset{BKM@FontStyle}%
                  325 \define@key{BKM}{italic}[true]{%
                  326 \expandafter\ifx\csname if#1\endcsname\iftrue
                  327 \bitsetSet{BKM@FontStyle}{0}%
                  328 \else
                  329 \bitsetClear{BKM@FontStyle}{0}%
                  330 \fi
                  331 }%
                  332 \define@key{BKM}{bold}[true]{%
                  333 \expandafter\ifx\csname if#1\endcsname\iftrue
                  334 \bitsetSet{BKM@FontStyle}{1}%
                  335 \else
                  336 \bitsetClear{BKM@FontStyle}{1}%
                  337 \fi
                  338 }%
\bookmark@italic
                  339 \def\bookmark@italic{%
                  340 \ifnum\bitsetGet{BKM@FontStyle}{0}=1 \ltx@one\else\ltx@zero\fi
                  341 }
 \bookmark@bold
                  342 \def\bookmark@bold{%
                  343 \ifnum\bitsetGet{BKM@FontStyle}{1}=1 \ltx@one\else\ltx@zero\fi
                  344 }
\BKM@PrintStyle
                  345 \def\BKM@PrintStyle{%
                  346 \bitsetGetDec{BKM@FontStyle}%
                  347 }%
                 Options for color.
                  348 \define@key{BKM}{color}{%
                  349 \HyColor@BookmarkColor{#1}\BKM@color{bookmark}{color}%
                  350 }
     \BKM@color
                  351 \let\BKM@color\@empty
\bookmark@color
                  352 \def\bookmark@color{\BKM@color}
                 3.1.3 Action options
                  353 \def\BKM@temp#1{%
                  354 \DeclareStringOption{#1}%
                  355 \expandafter\edef\csname bookmark@#1\endcsname{%
                  356 \expandafter\noexpand\csname BKM@#1\endcsname
                  357 }%
                  358 }
 \bookmark@dest
```

```
359 \BKM@temp{dest}
```
<span id="page-16-37"></span><span id="page-16-36"></span><span id="page-16-35"></span><span id="page-16-34"></span><span id="page-16-33"></span><span id="page-16-32"></span><span id="page-16-31"></span><span id="page-16-30"></span><span id="page-16-29"></span><span id="page-16-28"></span><span id="page-16-27"></span><span id="page-16-26"></span><span id="page-16-25"></span><span id="page-16-24"></span><span id="page-16-23"></span><span id="page-16-22"></span><span id="page-16-21"></span><span id="page-16-20"></span><span id="page-16-19"></span><span id="page-16-18"></span><span id="page-16-17"></span><span id="page-16-16"></span><span id="page-16-15"></span><span id="page-16-14"></span><span id="page-16-13"></span><span id="page-16-12"></span><span id="page-16-11"></span><span id="page-16-10"></span><span id="page-16-9"></span><span id="page-16-8"></span><span id="page-16-7"></span><span id="page-16-6"></span><span id="page-16-5"></span><span id="page-16-4"></span><span id="page-16-3"></span><span id="page-16-2"></span><span id="page-16-1"></span><span id="page-16-0"></span>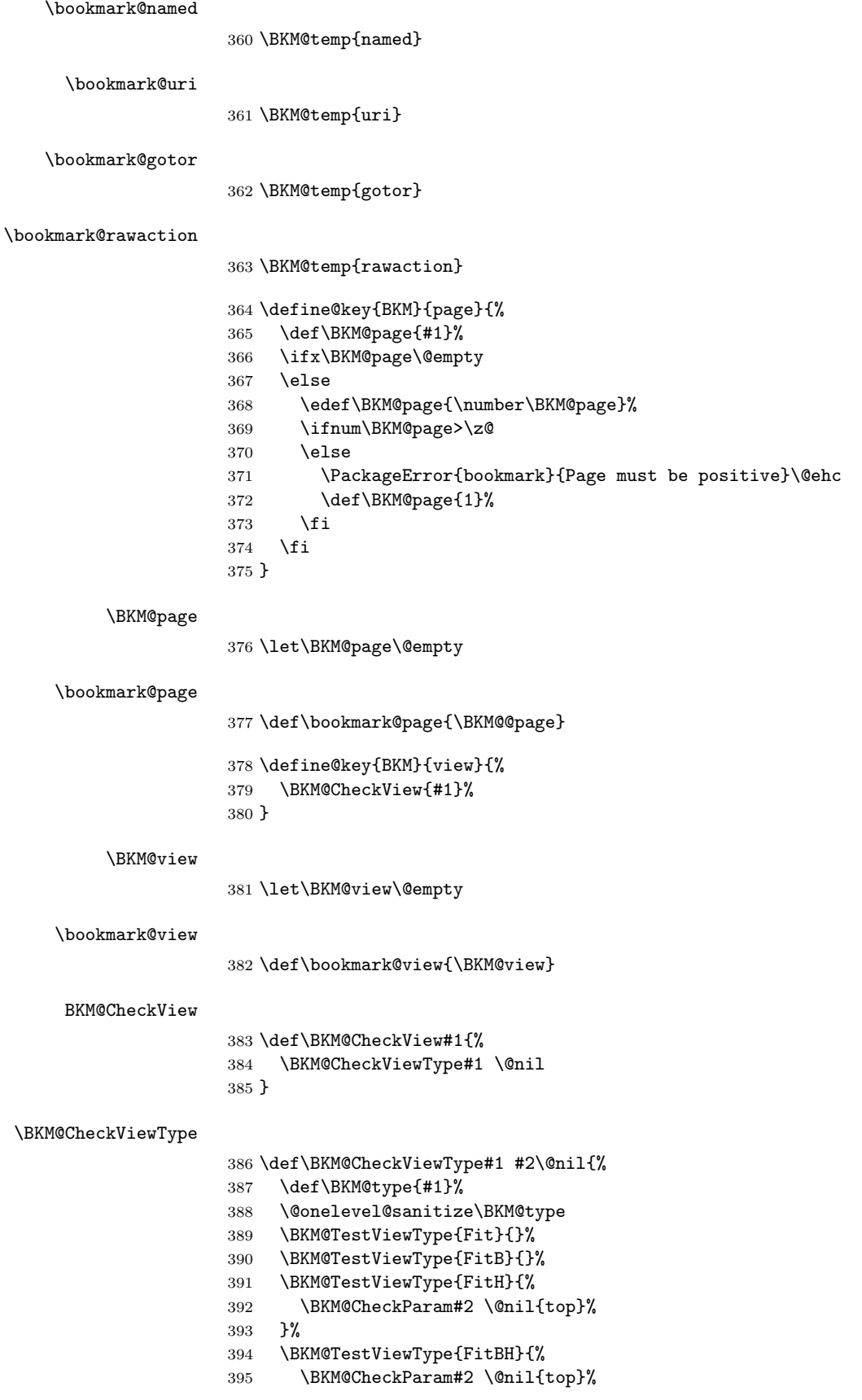

```
396 }%
                  397 \BKM@TestViewType{FitV}{%
                  398 \BKM@CheckParam#2 \@nil{bottom}%
                  399 }%
                  400 \BKM@TestViewType{FitBV}{%
                  401 \BKM@CheckParam#2 \@nil{bottom}%
                  402 }%
                  403 \BKM@TestViewType{FitR}{%
                  404 \BKM@CheckRect{#2}{ }%
                  405 }%
                  406 \BKM@TestViewType{XYZ}{%
                  407 \BKM@CheckXYZ{#2}{ }%
                  408 }%
                  409 \@car{%
                  410 \PackageError{bookmark}{%
                  411 Unknown view type '\BKM@type',\MessageBreak
                  412 using 'FitH' instead%
                  413 }\@ehc
                  414 \def\BKM@view{FitH}%
                  415 }%
                  416 \@nil
                  417 }
\BKM@TestViewType
                  418 \def\BKM@TestViewType#1{%
                  419 \def\BKM@temp{#1}%
                  420 \@onelevel@sanitize\BKM@temp
                  421 \ifx\BKM@type\BKM@temp
                  422 \let\BKM@view\BKM@temp
                  423 \expandafter\@car
                  424 \else
                  425 \expandafter\@gobble
                  426 \fi
                  427 }
  BKM@CheckParam
                  428 \def\BKM@CheckParam#1 #2\@nil#3{%
                  429 \def\BKM@param{#1}%
                  430 \ifx\BKM@param\@empty
                  431 \PackageWarning{bookmark}{%
                  432 Missing parameter (#3) for '\BKM@type',\MessageBreak
                  433 using 0%
                  434 }%
                  435 \def\BKM@param{0}%
                  436 \else
                  437 \BKM@CalcParam
                  438 \fi
                  439 \edef\BKM@view{\BKM@view\space\BKM@param}%
                  440 }
   BKM@CheckRect
                  441 \def\BKM@CheckRect#1#2{%
                  442 \BKM@@CheckRect#1#2#2#2#2\@nil
                  443 }
  \BKM@@CheckRect
                  444 \def\BKM@@CheckRect#1 #2 #3 #4 #5\@nil{%
                  445 \def\BKM@temp{0}%
```

```
446 \def\BKM@param{#1}%
                447 \ifx\BKM@param\@empty
                448 \def\BKM@param{0}%
                449 \def\BKM@temp{1}%
                450 \else
                451 \BKM@CalcParam
                452 \fi
                453 \edef\BKM@view{\BKM@view\space\BKM@param}%
                454 \def\BKM@param{#2}%
                455 \ifx\BKM@param\@empty
                456 \def\BKM@param{0}%
                457 \def\BKM@temp{1}%
                458 \else
                459 \BKM@CalcParam
                460 \fi
                461 \edef\BKM@view{\BKM@view\space\BKM@param}%
                462 \def\BKM@param{#3}%
                463 \ifx\BKM@param\@empty
                464 \def\BKM@param{0}%
                465 \def\BKM@temp{1}%
                466 \else
                467 \BKM@CalcParam
                468 \fi
                469 \edef\BKM@view{\BKM@view\space\BKM@param}%
                470 \def\BKM@param{#4}%
                471 \ifx\BKM@param\@empty
                472 \def\BKM@param{0}%
                473 \def\BKM@temp{1}%
                474 \else
                475 \BKM@CalcParam
                476 \fi
                477 \edef\BKM@view{\BKM@view\space\BKM@param}%
                478 \ifnum\BKM@temp>\z@
                479 \PackageWarning{bookmark}{Missing parameters for '\BKM@type'}%
                480 \fi
                481 }
 \BKM@CheckXYZ
                482 \def\BKM@CheckXYZ#1#2{%
                483 \BKM@@CheckXYZ#1#2#2#2\@nil
                484 }
\BKM@@CheckXYZ
                485 \def\BKM@@CheckXYZ#1 #2 #3 #4\@nil{%
                486 \def\BKM@param{#1}%
                487 \let\BKM@temp\BKM@param
                488 \@onelevel@sanitize\BKM@temp
                489 \ifx\BKM@param\@empty
                490 \let\BKM@param\BKM@null
                491 \else
                492 \ifx\BKM@temp\BKM@null
                493 \else
                494 \BKM@CalcParam
                495 \fi
                496 \fi
                497 \edef\BKM@view{\BKM@view\space\BKM@param}%
                498 \def\BKM@param{#2}%
                499 \let\BKM@temp\BKM@param
```
<span id="page-19-18"></span><span id="page-19-15"></span><span id="page-19-14"></span><span id="page-19-11"></span><span id="page-19-8"></span><span id="page-19-1"></span> \@onelevel@sanitize\BKM@temp \ifx\BKM@param\@empty \let\BKM@param\BKM@null \else \ifx\BKM@temp\BKM@null \else \BKM@CalcParam 507 \fi \fi \edef\BKM@view{\BKM@view\space\BKM@param}% \def\BKM@param{#3}% \ifx\BKM@param\@empty \let\BKM@param\BKM@null \fi \edef\BKM@view{\BKM@view\space\BKM@param}% }

#### <span id="page-19-17"></span>\BKM@null

```
516 \def\BKM@null{null}
517 \@onelevel@sanitize\BKM@null
```
#### <span id="page-19-12"></span>\BKM@CalcParam

- \def\BKM@CalcParam{% \begingroup \let\calc\@firstofone
- <span id="page-19-4"></span><span id="page-19-3"></span>\expandafter\BKM@@CalcParam\BKM@param\@empty\@empty\@nil
- }

#### <span id="page-19-10"></span>\BKM@@CalcParam

<span id="page-19-27"></span><span id="page-19-26"></span><span id="page-19-25"></span><span id="page-19-23"></span><span id="page-19-7"></span><span id="page-19-6"></span><span id="page-19-5"></span>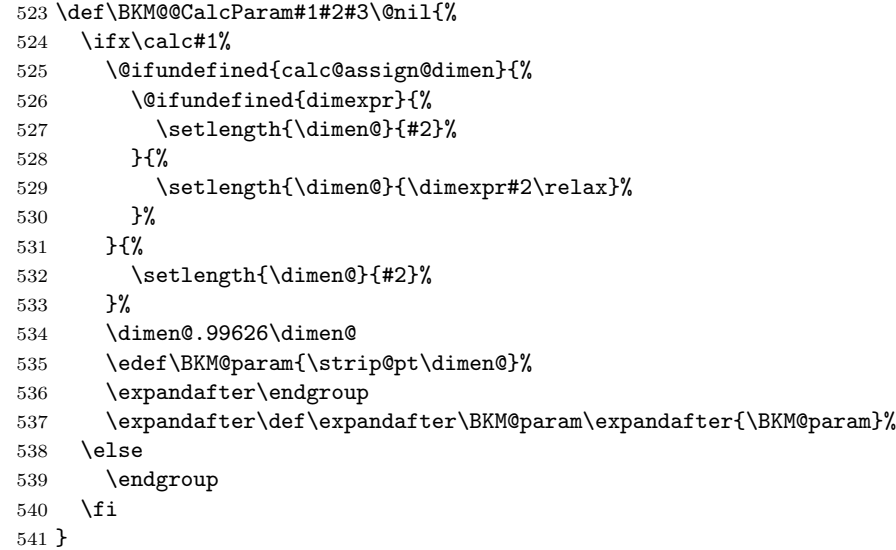

#### <span id="page-19-28"></span><span id="page-19-22"></span><span id="page-19-21"></span><span id="page-19-0"></span>3.1.4 Option atend

```
542 \DeclareBoolOption{atend}
543 \g@addto@macro\BKM@DisableOptions{%
544 \DisableKeyvalOption[action=warning,package=bookmark]%
545 {BKM}{atend}%
546 }
```
## <span id="page-20-29"></span><span id="page-20-28"></span><span id="page-20-26"></span><span id="page-20-24"></span><span id="page-20-23"></span><span id="page-20-9"></span><span id="page-20-6"></span><span id="page-20-5"></span><span id="page-20-4"></span><span id="page-20-0"></span>3.1.5 Option style

```
\bookmarkdefinestyle
                     547 \newcommand*{\bookmarkdefinestyle}[2]{%
                     548 \@ifundefined{BKM@style@#1}{%
                     549 }{%
                     550 \PackageInfo{bookmark}{Redefining style '#1'}%
                     551 }%
                     552 \@namedef{BKM@style@#1}{#2}%
                     553 }
                     554 \define@key{BKM}{style}{%
                     555 \BKM@StyleCall{#1}%
                     556 }
                     557 \newif\ifBKM@ok
     \BKM@StyleCall
                     558 \def\BKM@StyleCall#1{%
                     559 \@ifundefined{BKM@style@#1}{%
                     560 \PackageWarning{bookmark}{%
                     561 Ignoring unknown style '#1'%
                     562 }%<br>
563 }{%
                         563 }{%
                    Check style stack.
                     564 \BKM@oktrue
                     565 \edef\BKM@StyleCurrent{#1}%
                     566 \@onelevel@sanitize\BKM@StyleCurrent
                     567 \let\BKM@StyleEntry\BKM@StyleEntryCheck
                     568 \BKM@StyleStack
                     569 \ifBKM@ok
                     570 \expandafter\@firstofone
                     571 \else
                     572 \PackageError{bookmark}{%
                     573 Ignoring recursive call of style '\BKM@StyleCurrent'%
                     574 }\@ehc
                     575 \expandafter\@gobble
                     576 \fi
                     577 {%
                    Push current style on stack.
                     578 \let\BKM@StyleEntry\relax
                     579 \edef\BKM@StyleStack{%
                     580 \BKM@StyleEntry{\BKM@StyleCurrent}%
                     581 \BKM@StyleStack
                     582 }%
                    Call style.
                     583 \expandafter\expandafter\expandafter\bookmarksetup
                     584 \expandafter\expandafter\expandafter{%
                     585 \csname BKM@style@\BKM@StyleCurrent\endcsname
                     586 }%
                    Pop current style from stack.
                     587 \BKM@StyleStackPop
                     588 }%
                     589 }%
                     590 }
```
<span id="page-21-21"></span><span id="page-21-20"></span><span id="page-21-16"></span><span id="page-21-15"></span><span id="page-21-14"></span><span id="page-21-13"></span><span id="page-21-12"></span><span id="page-21-11"></span><span id="page-21-10"></span><span id="page-21-9"></span><span id="page-21-3"></span><span id="page-21-0"></span>\BKM@StyleStackPop \def\BKM@StyleStackPop{% \let\BKM@StyleEntry\relax \edef\BKM@StyleStack{% \expandafter\@gobbletwo\BKM@StyleStack }% } \BKM@StyleEntryCheck \def\BKM@StyleEntryCheck#1{% \def\BKM@temp{#1}% \ifx\BKM@temp\BKM@StyleCurrent \BKM@okfalse 601  $\overrightarrow{fi}$  } \BKM@StyleStack \def\BKM@StyleStack{} 3.1.6 Options for source file location \DeclareStringOption{srcline} \DeclareStringOption{srcfile} 3.1.7 Hook support \BKM@hook \def\BKM@hook{} \define@key{BKM}{addtohook}{% \ltx@LocalAppendToMacro\BKM@hook{#1}% } bookmarkget \newcommand\*{\bookmarkget}[1]{% \romannumeral0% \ltx@ifundefined{bookmark@#1}{% \ltx@space }{% \expandafter\expandafter\expandafter\ltx@space \csname bookmark@#1\endcsname }% } 3.1.8 Driver setup and loading Driver detection. \BKM@DefineDriverKey

<span id="page-21-17"></span><span id="page-21-7"></span><span id="page-21-4"></span>

```
619 \def\BKM@DefineDriverKey#1{%
620 \define@key{BKM}{#1}[]{%
621 \def\BKM@driver{#1}%
622 }%
623 \g@addto@macro\BKM@DisableOptions{%
624 \DisableKeyvalOption[action=warning,package=bookmark]%
625 {BKM}{#1}%
626 }%
627 }
```
<span id="page-22-35"></span><span id="page-22-31"></span><span id="page-22-27"></span><span id="page-22-21"></span><span id="page-22-16"></span><span id="page-22-13"></span><span id="page-22-11"></span><span id="page-22-10"></span><span id="page-22-8"></span><span id="page-22-7"></span><span id="page-22-6"></span><span id="page-22-5"></span><span id="page-22-4"></span><span id="page-22-3"></span>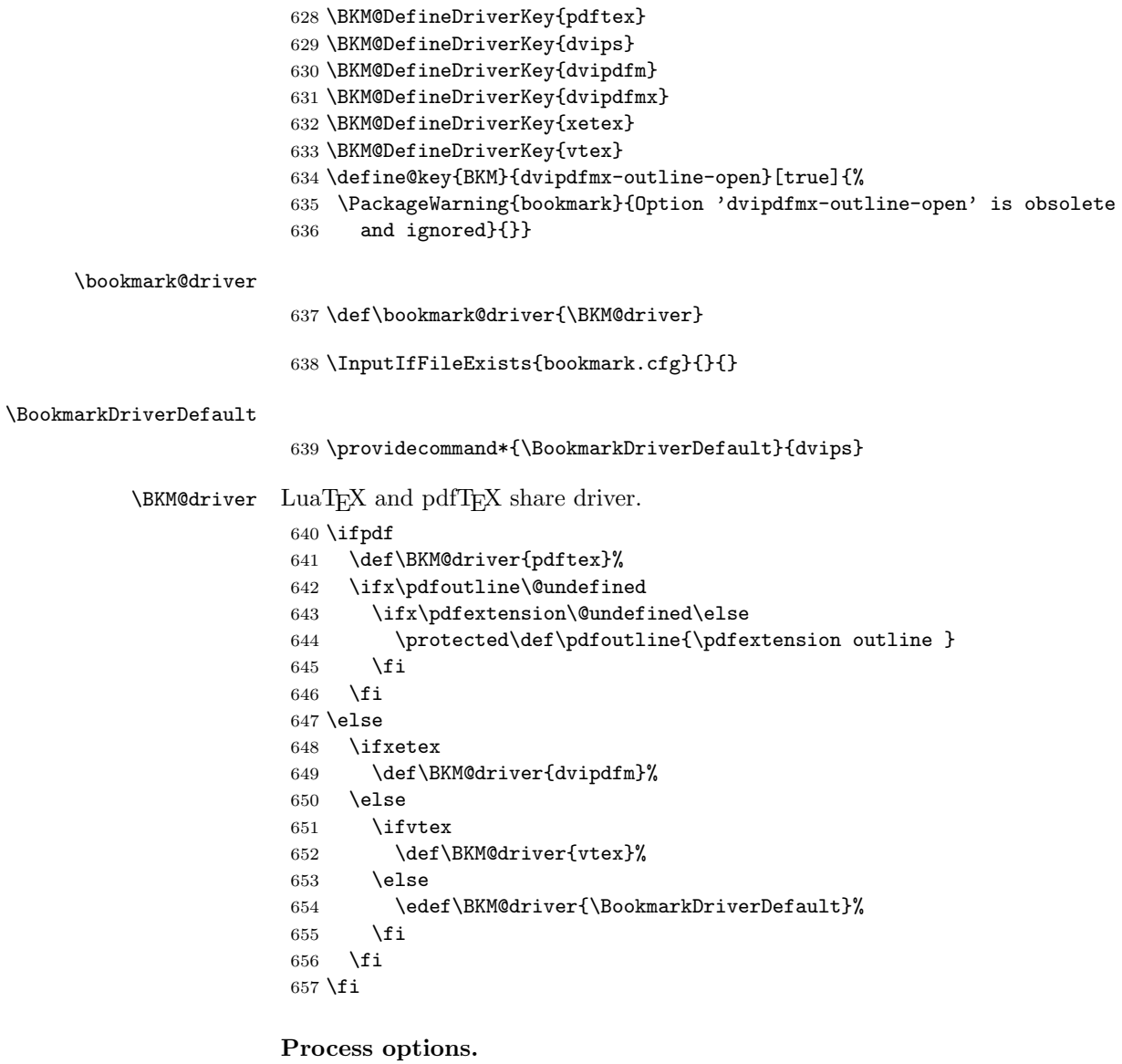

<span id="page-22-34"></span><span id="page-22-33"></span><span id="page-22-26"></span><span id="page-22-25"></span><span id="page-22-24"></span><span id="page-22-17"></span><span id="page-22-9"></span><span id="page-22-1"></span><span id="page-22-0"></span> \ProcessKeyvalOptions\* \BKM@DisableOptions

## Option draft

<span id="page-22-23"></span>\ifBKM@draft

- <span id="page-22-32"></span>\PackageWarningNoLine{bookmark}{Draft mode on}%
- <span id="page-22-19"></span>\let\bookmarksetup\ltx@gobble
- <span id="page-22-14"></span>\let\BookmarkAtEnd\ltx@gobble
- <span id="page-22-15"></span>\let\bookmarkdefinestyle\ltx@gobbletwo
- <span id="page-22-18"></span>\let\bookmarkget\ltx@gobble
- <span id="page-22-29"></span>\let\pdfbookmark\ltx@undefined
- <span id="page-22-30"></span>\newcommand\*{\pdfbookmark}[3][]{}%
- <span id="page-22-20"></span>\let\currentpdfbookmark\ltx@gobbletwo
- <span id="page-22-28"></span>\let\subpdfbookmark\ltx@gobbletwo
- <span id="page-22-2"></span>\let\belowpdfbookmark\ltx@gobbletwo
- <span id="page-22-12"></span>671 \newcommand\*{\bookmark}[2][]{}%
- <span id="page-22-22"></span>\renewcommand\*{\Hy@writebookmark}[5]{}%
- <span id="page-22-36"></span>\let\ReadBookmarks\relax

```
674 \let\BKM@DefGotoNameAction\ltx@gobbletwo % package 'hypdestopt'
675 \expandafter\endinput
676 \fi
```
#### Driver validation and loading.

```
677 \def\BKM@temp{dvipdfmx}%
678 \ifx\BKM@temp\BKM@driver
679 \def\BKM@driver{dvipdfm}%
680 \fi
681 \def\BKM@temp{pdftex}%
682 \ifpdf
683 \ifx\BKM@temp\BKM@driver
684 \else
685 \PackageWarningNoLine{bookmark}{%
686 Wrong driver '\BKM@driver', using 'pdftex' instead%
687 }%
688 \let\BKM@driver\BKM@temp
689 \fi
690 \else
691 \ifx\BKM@temp\BKM@driver
692 \PackageError{bookmark}{%
693 Wrong driver, pdfTeX is not running in PDF mode.\MessageBreak
694 Package loading is aborted%
695 }\@ehc
696 \expandafter\expandafter\expandafter\endinput
697 \fi
698 \def\BKM@temp{dvipdfm}%
699 \ifxetex
700 \ifx\BKM@temp\BKM@driver
701 \else
702 \PackageWarningNoLine{bookmark}{%
703 Wrong driver '\BKM@driver',\MessageBreak
704 using 'dvipdfm' for XeTeX instead%
705 }%
706 \let\BKM@driver\BKM@temp
707 \fi
708 \else
709 \def\BKM@temp{vtex}%
710 \ifvtex
711 \ifx\BKM@temp\BKM@driver
712 \else
713 \PackageWarningNoLine{bookmark}{%
714 Wrong driver '\BKM@driver',\MessageBreak
715 using 'vtex' for VTeX instead%
716 }%
717 \let\BKM@driver\BKM@temp
718 \fi
719 \else
720 \ifx\BKM@temp\BKM@driver
721 \PackageError{bookmark}{%
722 Wrong driver, VTeX is not running in PDF mode.\MessageBreak
723 Package loading is aborted%
724 }\@ehc
725 \expandafter\expandafter\expandafter\endinput
726 \fi
727 \fi
728 \fi
729 \fi
```

```
730 \providecommand\IfFormatAtLeastTF{\@ifl@t@r\fmtversion}
                    731 \IfFormatAtLeastTF{2020/10/01}{}{\edef\BKM@driver{\BKM@driver-2019-12-03}}
                    732 \InputIfFileExists{bkm-\BKM@driver.def}{}{%
                    733 \PackageError{bookmark}{%
                    734 Unsupported driver '\BKM@driver'.\MessageBreak
                    735 Package loading is aborted%
                    736 }\@ehc
                    737 \endinput
                    738 }
                   3.1.9 Compatibility for hyperref
      \pdfbookmark
                    739 \let\pdfbookmark\ltx@undefined
                    740 \newcommand*{\pdfbookmark}[3][0]{%
                    741 \bookmark[level=#1,dest={#3.#1}]{#2}%
                    742 \hyper@anchorstart{#3.#1}\hyper@anchorend
                    743 }
\currentpdfbookmark
                    744 \def\currentpdfbookmark{%
                    745 \pdfbookmark[\BKM@currentlevel]%
                    746 }
   \subpdfbookmark
                    747 \def\subpdfbookmark{%
                    748 \BKM@CalcExpr\BKM@CalcResult\BKM@currentlevel+1%
                    749 \expandafter\pdfbookmark\expandafter[\BKM@CalcResult]%
                    750 }
 \belowpdfbookmark
                    751 \def\belowpdfbookmark#1#2{%
                    752 \xdef\BKM@gtemp{\number\BKM@currentlevel}%
                    753 \subpdfbookmark{#1}{#2}%
                    754 \global\let\BKM@currentlevel\BKM@gtemp
                    755 }
                       Section number, text, label, level, file
 \Hy@writebookmark
                    756 \def\Hy@writebookmark#1#2#3#4#5{%
                    757 \ifnum#4>\BKM@depth\relax
                    758 \else
                    759 \def\BKM@type{#5}%
                    760 \ifx\BKM@type\Hy@bookmarkstype
                    761 \begingroup
                    762 \ifBKM@numbered
                    763 \let\numberline\Hy@numberline
                    764 \let\booknumberline\Hy@numberline
                    765 \let\partnumberline\Hy@numberline
                    766 \let\chapternumberline\Hy@numberline
                    767 \else
                    768 \let\numberline\@gobble
                    769 \let\booknumberline\@gobble
                    770 \let\partnumberline\@gobble
                    771 \let\chapternumberline\@gobble
                    772 \qquad \qquad \text{If }773 \bookmark[level=#4,dest={\HyperDestNameFilter{#3}}]{#2}%
```
 \endgroup \fi \fi }

#### <span id="page-25-32"></span>\ReadBookmarks

\let\ReadBookmarks\relax

779  $\langle$ /package $\rangle$ 

## <span id="page-25-31"></span><span id="page-25-29"></span><span id="page-25-27"></span><span id="page-25-0"></span>3.2 Driver for dvipdfm

```
780 \langle*dvipdfm\rangle781 \NeedsTeXFormat{LaTeX2e}
          782 \ProvidesFile{bkm-dvipdfm.def}%
          783 [2020-11-06 v1.29 bookmark driver for dvipdfm (HO)]%
 \BKM@id
          784 \newcount\BKM@id
          785 \BKM@id=\z@
  \BKM@0
          786 \@namedef{BKM@0}{000}
\ifBKM@sw
          787 \newif\ifBKM@sw
\bookmark
          788 \newcommand*{\bookmark}[2][]{%
          789 \if@filesw
          790 \begingroup
          791 \def\bookmark@text{#2}%
          792 \BKM@setup{#1}%
          793 \edef\BKM@prev{\the\BKM@id}%
          794 \global\advance\BKM@id\@ne
          795 \BKM@swtrue
          796 \@whilesw\ifBKM@sw\fi{%
          797 \def\BKM@abslevel{1}%
          798 \ifnum\ifBKM@startatroot\z@\else\BKM@prev\fi=\z@
          799 \BKM@startatrootfalse
          800 \expandafter\xdef\csname BKM@\the\BKM@id\endcsname{%
          801 0{\BKM@level}\BKM@abslevel
          802 }%
          803 \BKM@swfalse
          804 \else
          805 \hspace{13pt} \verb|\expandafter\expandafter\expandafter\BBM@getx|806 \csname BKM@\BKM@prev\endcsname
          807 \ifnum\BKM@level>\BKM@x@level\relax
          808 \BKM@CalcExpr\BKM@abslevel\BKM@x@abslevel+1%
          809 \expandafter\xdef\csname BKM@\the\BKM@id\endcsname{%
          810 {\BKM@prev}{\BKM@level}\BKM@abslevel
          811 }%
          812 \BKM@swfalse
          813 \else
          814 \let\BKM@prev\BKM@x@parent
          815 \fi
          816 \fi
          817 }%
```
<span id="page-26-32"></span><span id="page-26-31"></span><span id="page-26-30"></span><span id="page-26-29"></span><span id="page-26-28"></span><span id="page-26-27"></span><span id="page-26-26"></span><span id="page-26-25"></span><span id="page-26-24"></span><span id="page-26-23"></span><span id="page-26-22"></span><span id="page-26-21"></span><span id="page-26-20"></span><span id="page-26-19"></span><span id="page-26-18"></span><span id="page-26-17"></span><span id="page-26-16"></span><span id="page-26-15"></span><span id="page-26-14"></span><span id="page-26-13"></span><span id="page-26-12"></span><span id="page-26-11"></span><span id="page-26-10"></span><span id="page-26-9"></span><span id="page-26-8"></span><span id="page-26-7"></span><span id="page-26-6"></span><span id="page-26-5"></span><span id="page-26-4"></span><span id="page-26-3"></span><span id="page-26-2"></span><span id="page-26-1"></span><span id="page-26-0"></span>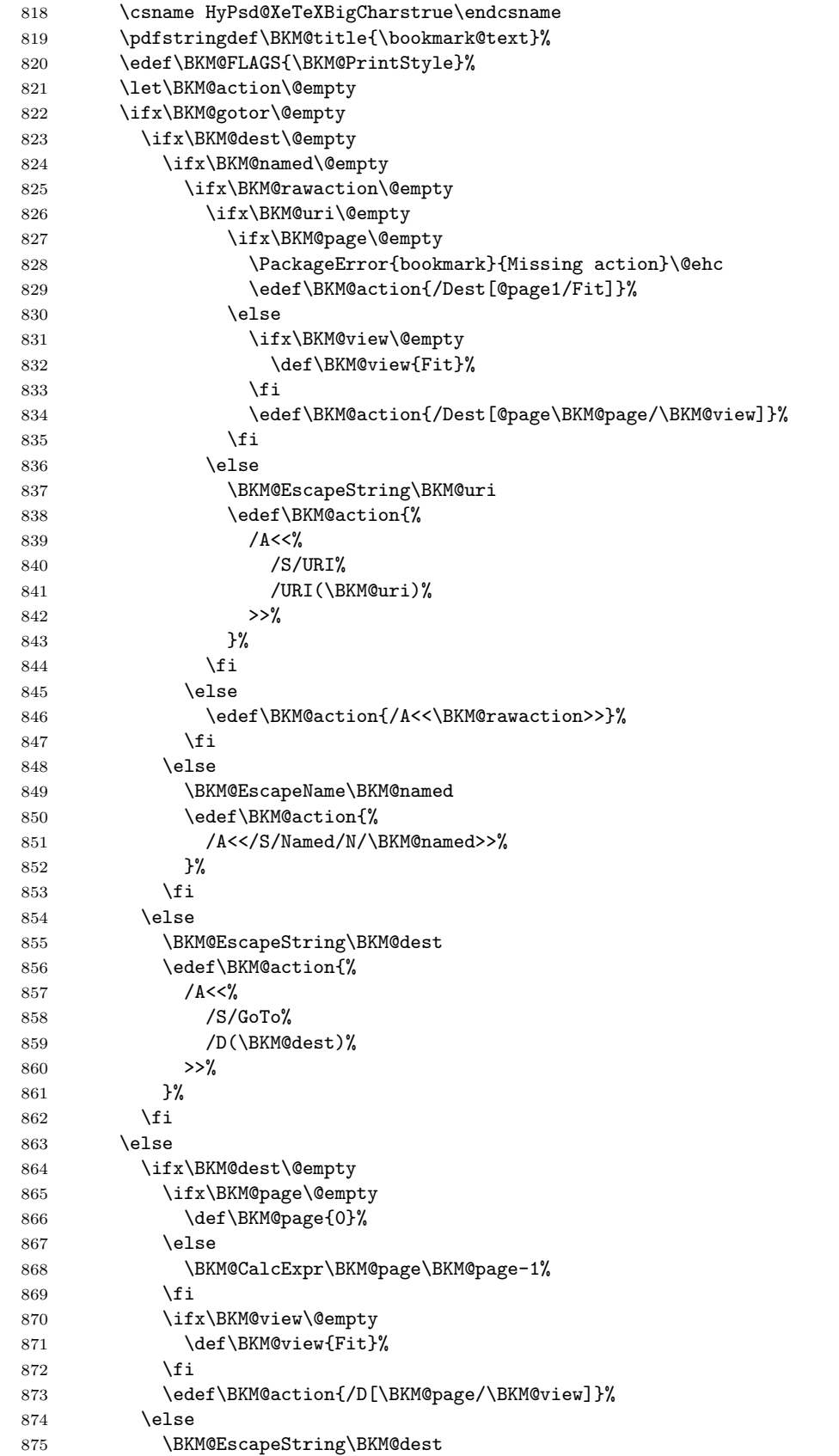

```
876 \edef\BKM@action{/D(\BKM@dest)}%
877 \fi
878 \BKM@EscapeString\BKM@gotor
879 \edef\BKM@action{%
880 /A<<%
881 /S/GoToR%
882 /F(\BKM@gotor)%
883 \BKM@action
884 >>%
885 }%
886 \fi
887 \special{pdf:%
888 out
889 [%
890 \ifBKM@open
891 \ifnum\BKM@level<%
892 \expandafter\ltx@firstofone\expandafter
893 {\number\BKM@openlevel} %
894 \else
895 -%
896 \fi
897 \else
898 -%
899 \qquad \qquad \int fi
900 ] %
901 \BKM@abslevel
902 <<%
903 /Title(\BKM@title)%
904 \ifx\BKM@color\@empty
905 \else
906 /C[\BKM@color]%
907 \fi
908 \ifnum\BKM@FLAGS>\z@
909 /F \BKM@FLAGS
910 \setminusfi
911 \BKM@action
912 >>\%913 }%
914 \endgroup
915 \fi
916 }
917 \def\BKM@getx#1#2#3{%
```

```
918 \def\BKM@x@parent{#1}%
919 \def\BKM@x@level{#2}%
920 \def\BKM@x@abslevel{#3}%
921 }
```

```
922 \langle/dvipdfm\rangle
```
<span id="page-27-15"></span><span id="page-27-11"></span><span id="page-27-10"></span><span id="page-27-9"></span><span id="page-27-7"></span><span id="page-27-6"></span><span id="page-27-2"></span><span id="page-27-1"></span>\BKM@getx

## <span id="page-27-0"></span>3.3 Driver for VTEX

```
923 \langle*vtex\rangle924 \NeedsTeXFormat{LaTeX2e}
925 \ProvidesFile{bkm-vtex.def}%
926 [2020-11-06 v1.29 bookmark driver for VTeX (HO)]%
927 \ifvtexpdf
```
<span id="page-28-41"></span><span id="page-28-40"></span><span id="page-28-39"></span><span id="page-28-38"></span><span id="page-28-37"></span><span id="page-28-36"></span><span id="page-28-35"></span><span id="page-28-34"></span><span id="page-28-33"></span><span id="page-28-32"></span><span id="page-28-31"></span><span id="page-28-30"></span><span id="page-28-29"></span><span id="page-28-28"></span><span id="page-28-27"></span><span id="page-28-26"></span><span id="page-28-25"></span><span id="page-28-24"></span><span id="page-28-23"></span><span id="page-28-22"></span><span id="page-28-21"></span><span id="page-28-20"></span><span id="page-28-19"></span><span id="page-28-18"></span><span id="page-28-17"></span><span id="page-28-16"></span><span id="page-28-15"></span><span id="page-28-14"></span><span id="page-28-13"></span><span id="page-28-12"></span><span id="page-28-11"></span><span id="page-28-10"></span><span id="page-28-9"></span><span id="page-28-8"></span><span id="page-28-7"></span><span id="page-28-6"></span><span id="page-28-5"></span><span id="page-28-4"></span><span id="page-28-3"></span><span id="page-28-2"></span><span id="page-28-1"></span><span id="page-28-0"></span>928 \else 929 \PackageWarningNoLine{bookmark}{% 930 The VTeX driver only supports PDF mode% 931 }% 932 \fi \BKM@id 933 \newcount\BKM@id 934 \BKM@id=\z@ \BKM@0 935 \@namedef{BKM@0}{00} \ifBKM@sw 936 \newif\ifBKM@sw \bookmark 937 \newcommand\*{\bookmark}[2][]{% 938 \if@filesw 939 \begingroup 940 \def\bookmark@text{#2}% 941 \BKM@setup{#1}% 942 \edef\BKM@prev{\the\BKM@id}% 943 \global\advance\BKM@id\@ne 944 \BKM@swtrue 945 \@whilesw\ifBKM@sw\fi{% 946 \ifnum\ifBKM@startatroot\z@\else\BKM@prev\fi=\z@ 947 \BKM@startatrootfalse 948 \def\BKM@parent{0}% 949 \expandafter\xdef\csname BKM@\the\BKM@id\endcsname{% 950 0{\BKM@level}% 951 }% 952 \BKM@swfalse 953 \else 954 \expandafter\expandafter\expandafter\BKM@getx 955 \csname BKM@\BKM@prev\endcsname 956 \ifnum\BKM@level>\BKM@x@level\relax 957 \let\BKM@parent\BKM@prev 958 \expandafter\xdef\csname BKM@\the\BKM@id\endcsname{% 959 {\BKM@prev}{\BKM@level}% 960 }% 961 \BKM@swfalse 962 \else 963 \let\BKM@prev\BKM@x@parent  $964 \overline{\ } \$ 965 \fi 966 }% 967 \pdfstringdef\BKM@title{\bookmark@text}% 968 \BKM@vtex@title 969 \edef\BKM@FLAGS{\BKM@PrintStyle}% 970 \let\BKM@action\@empty 971 \ifx\BKM@gotor\@empty 972 \ifx\BKM@dest\@empty 973 \ifx\BKM@named\@empty 974  $\ifx\B{MKM@rawaction\@empty}$ 975 \ifx\BKM@uri\@empty 976 \ifx\BKM@page\@empty 977 \PackageError{bookmark}{Missing action}\@ehc

<span id="page-29-27"></span><span id="page-29-26"></span><span id="page-29-25"></span><span id="page-29-24"></span><span id="page-29-23"></span><span id="page-29-22"></span><span id="page-29-21"></span><span id="page-29-20"></span><span id="page-29-19"></span><span id="page-29-18"></span><span id="page-29-17"></span><span id="page-29-16"></span><span id="page-29-15"></span><span id="page-29-14"></span><span id="page-29-13"></span><span id="page-29-12"></span><span id="page-29-11"></span><span id="page-29-10"></span><span id="page-29-9"></span><span id="page-29-8"></span><span id="page-29-7"></span><span id="page-29-6"></span><span id="page-29-5"></span><span id="page-29-4"></span><span id="page-29-3"></span><span id="page-29-2"></span><span id="page-29-1"></span><span id="page-29-0"></span>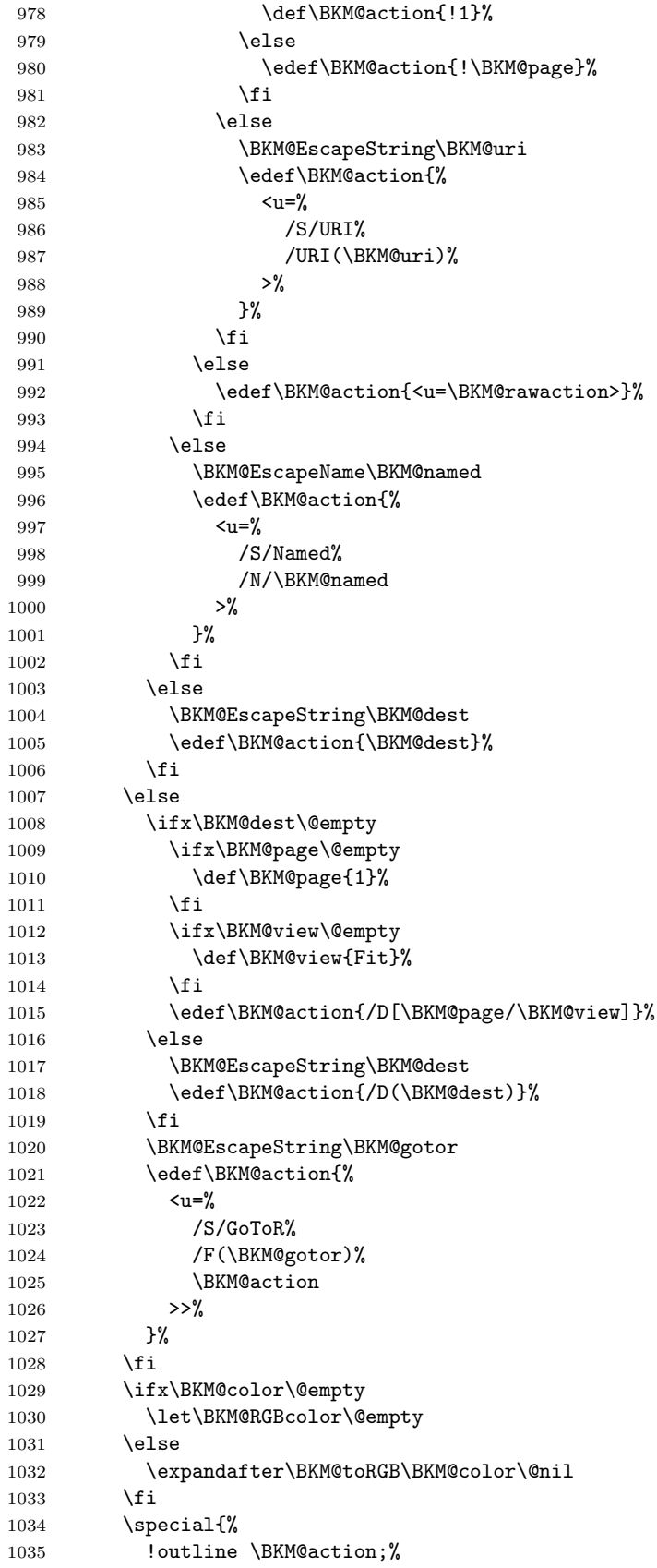

```
1036    p=\BKM@parent,%
1037 i=\number\BKM@id, %<br>1038 s=\%1038\,1039 \ifBKM@open
1040 \ifnum\BKM@level<\BKM@openlevel
1041 o%
1042 \qquad \qquad \text{lelsse}
1043 \qquad \qquad \text{c\%}\begin{array}{ccccc}\n 1043 & & & c' \\
 1044 & & & \text{if}\n\end{array}10441045 \else
1046 c%
1047 \fi,%
1048 \ifx\BKM@RGBcolor\@empty
1049 \else
1050 c=\BKM@RGBcolor,%
1051 \setminusfi
1052 \ifnum\BKM@FLAGS>\z@
1053 f=\BKM@FLAGS,%
1054 \fi
1055 t=\B{BKM@title}<br>1056 }%
10561057 \endgroup
1058 \fi
1059 }
1060 \def\BKM@getx#1#2{%
1061 \def\BKM@x@parent{#1}%
1062 \def\BKM@x@level{#2}%
```
#### <span id="page-30-19"></span>\BKM@toRGB

<span id="page-30-16"></span><span id="page-30-11"></span><span id="page-30-7"></span><span id="page-30-6"></span><span id="page-30-5"></span>\BKM@getx

<span id="page-30-25"></span><span id="page-30-24"></span>}

<span id="page-30-22"></span><span id="page-30-21"></span><span id="page-30-20"></span><span id="page-30-2"></span><span id="page-30-1"></span>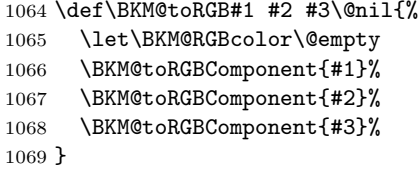

## <span id="page-30-23"></span>\BKM@toRGBComponent

<span id="page-30-33"></span><span id="page-30-32"></span><span id="page-30-31"></span><span id="page-30-30"></span><span id="page-30-29"></span><span id="page-30-28"></span><span id="page-30-27"></span><span id="page-30-26"></span><span id="page-30-18"></span><span id="page-30-17"></span><span id="page-30-15"></span><span id="page-30-14"></span><span id="page-30-13"></span><span id="page-30-12"></span><span id="page-30-4"></span><span id="page-30-3"></span>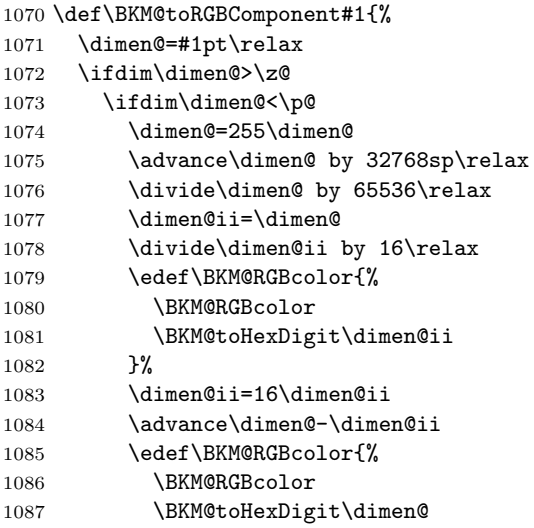

<span id="page-31-18"></span><span id="page-31-17"></span><span id="page-31-16"></span><span id="page-31-15"></span><span id="page-31-14"></span><span id="page-31-13"></span><span id="page-31-12"></span><span id="page-31-11"></span><span id="page-31-10"></span><span id="page-31-9"></span><span id="page-31-8"></span><span id="page-31-7"></span><span id="page-31-6"></span><span id="page-31-5"></span><span id="page-31-4"></span><span id="page-31-3"></span><span id="page-31-2"></span><span id="page-31-1"></span><span id="page-31-0"></span>1088 }% \else \edef\BKM@RGBcolor{\BKM@RGBcolor FF}% 1091  $\overrightarrow{fi}$  \else \edef\BKM@RGBcolor{\BKM@RGBcolor00}% \fi } \BKM@toHexDigit \def\BKM@toHexDigit#1{% \ifcase\expandafter\@firstofone\expandafter{\number#1} % 0\or 1\or 2\or 3\or 4\or 5\or 6\or 7\or 1099 8\or 9\or A\or B\or C\or D\or E\or F% \fi } \begingroup \catcode'\|=0 % 1104 \catcode'\\=12 % \BKM@vtex@title |gdef|BKM@vtex@title{% |@onelevel@sanitize|BKM@title |edef|BKM@title{|expandafter|BKM@vtex@leftparen|BKM@title\(|@nil}% |edef|BKM@title{|expandafter|BKM@vtex@rightparen|BKM@title\)|@nil}% |edef|BKM@title{|expandafter|BKM@vtex@zero|BKM@title\0|@nil}% |edef|BKM@title{|expandafter|BKM@vtex@one|BKM@title\1|@nil}% |edef|BKM@title{|expandafter|BKM@vtex@two|BKM@title\2|@nil}% |edef|BKM@title{|expandafter|BKM@vtex@three|BKM@title\3|@nil}% }% \BKM@vtex@leftparen |gdef|BKM@vtex@leftparen#1\(#2|@nil{% #1% |ifx||#2||% |else (% |ltx@ReturnAfterFi{% |BKM@vtex@leftparen#2|@nil 1121 }% |fi }% \BKM@vtex@rightparen |gdef|BKM@vtex@rightparen#1\)#2|@nil{% #1% |ifx||#2||% |else ) ? |ltx@ReturnAfterFi{% |BKM@vtex@rightparen#2|@nil 1131 }% |fi }% \BKM@vtex@zero |gdef|BKM@vtex@zero#1\0#2|@nil{%

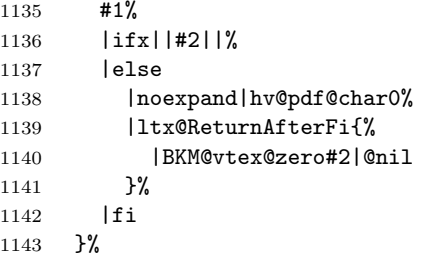

#### <span id="page-32-5"></span>\BKM@vtex@one

<span id="page-32-1"></span>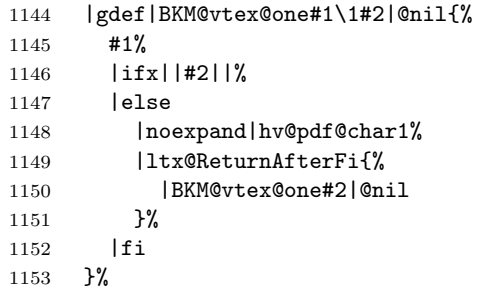

#### <span id="page-32-7"></span>\BKM@vtex@two

<span id="page-32-2"></span>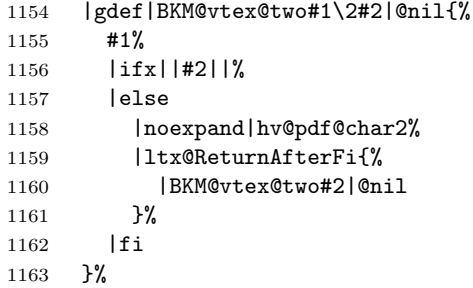

#### <span id="page-32-6"></span>\BKM@vtex@three

<span id="page-32-3"></span>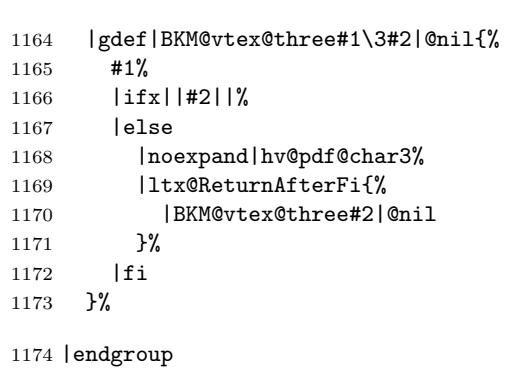

## 1175  $\langle$ /vtex $\rangle$

## <span id="page-32-0"></span>3.4 Driver for pdfTEX

```
1176 \langle \text{*pdftex} \rangle1177 \NeedsTeXFormat{LaTeX2e}
1178 \ProvidesFile{bkm-pdftex.def}%
1179 [2020-11-06 v1.29 bookmark driver for pdfTeX (HO)]%
```
<span id="page-32-4"></span>\BKM@DO@entry

\def\BKM@DO@entry#1#2{%

```
1181 \begingroup
1182 \kvsetkeys{BKM@DO}{#1}%
1183 \def\BKM@DO@title{#2}%
1184 \ifx\BKM@DO@srcfile\@empty
1185 \else
1186 \BKM@UnescapeHex\BKM@DO@srcfile
1187 \fi
1188 \BKM@UnescapeHex\BKM@DO@title
1189 \expandafter\expandafter\expandafter\BKM@getx
1190 \csname BKM@\BKM@DO@id\endcsname\@empty\@empty
1191 \let\BKM@attr\@empty
1192 \ifx\BKM@DO@flags\@empty
1193 \else
1194 \edef\BKM@attr{\BKM@attr/F \BKM@DO@flags}%
1195 \fi
1196 \ifx\BKM@DO@color\@empty
1197 \else
1198 \edef\BKM@attr{\BKM@attr/C[\BKM@DO@color]}%
1199 \overrightarrow{fi}1200 \ifx\BKM@attr\@empty
1201 \lambdaelse
1202 \edef\BKM@attr{attr{\BKM@attr}}%
1203 \fi
1204 \let\BKM@action\@empty
1205 \ifx\BKM@DO@gotor\@empty
1206 \ifx\BKM@DO@dest\@empty
1207 \ifx\BKM@DO@named\@empty
1208 \ifx\BKM@DO@rawaction\@empty
1209 \ifx\BKM@DO@uri\@empty
1210 \ifx\BKM@DO@page\@empty
1211 \PackageError{bookmark}{%
1212 Missing action\BKM@SourceLocation
1213 }\@ehc
1214 \edef\BKM@action{goto page1{/Fit}}%
1215 \else
1216 \ifx\BKM@DO@view\@empty
1217 \def\BKM@DO@view{Fit}%
1218 \fi
1219 \edef\BKM@action{goto page\BKM@DO@page{/\BKM@DO@view}}%
1220 \quad \text{if}1221 \text{le}1222 \BKM@UnescapeHex\BKM@DO@uri
1223 \BKM@EscapeString\BKM@DO@uri
1224 \edef\BKM@action{user{<</S/URI/URI(\BKM@DO@uri)>>}}%
1225 \setminusfi
1226 \else
1227 \BKM@UnescapeHex\BKM@DO@rawaction
1228 \edef\BKM@action{%
1229 user{%
1230 \langle \langle \ \rangle1231 \BKM@DO@rawaction
1232 >>\%1233 }%
1234 } ?
1235 \fi
1236 \else
1237 \BKM@EscapeName\BKM@DO@named
1238 \edef\BKM@action{%
```
<span id="page-34-27"></span><span id="page-34-26"></span><span id="page-34-25"></span><span id="page-34-24"></span><span id="page-34-23"></span><span id="page-34-22"></span><span id="page-34-21"></span><span id="page-34-20"></span><span id="page-34-19"></span><span id="page-34-18"></span><span id="page-34-17"></span><span id="page-34-16"></span><span id="page-34-15"></span><span id="page-34-14"></span><span id="page-34-13"></span><span id="page-34-12"></span><span id="page-34-11"></span><span id="page-34-10"></span><span id="page-34-9"></span><span id="page-34-8"></span><span id="page-34-7"></span><span id="page-34-6"></span><span id="page-34-5"></span><span id="page-34-4"></span><span id="page-34-3"></span><span id="page-34-2"></span><span id="page-34-1"></span><span id="page-34-0"></span>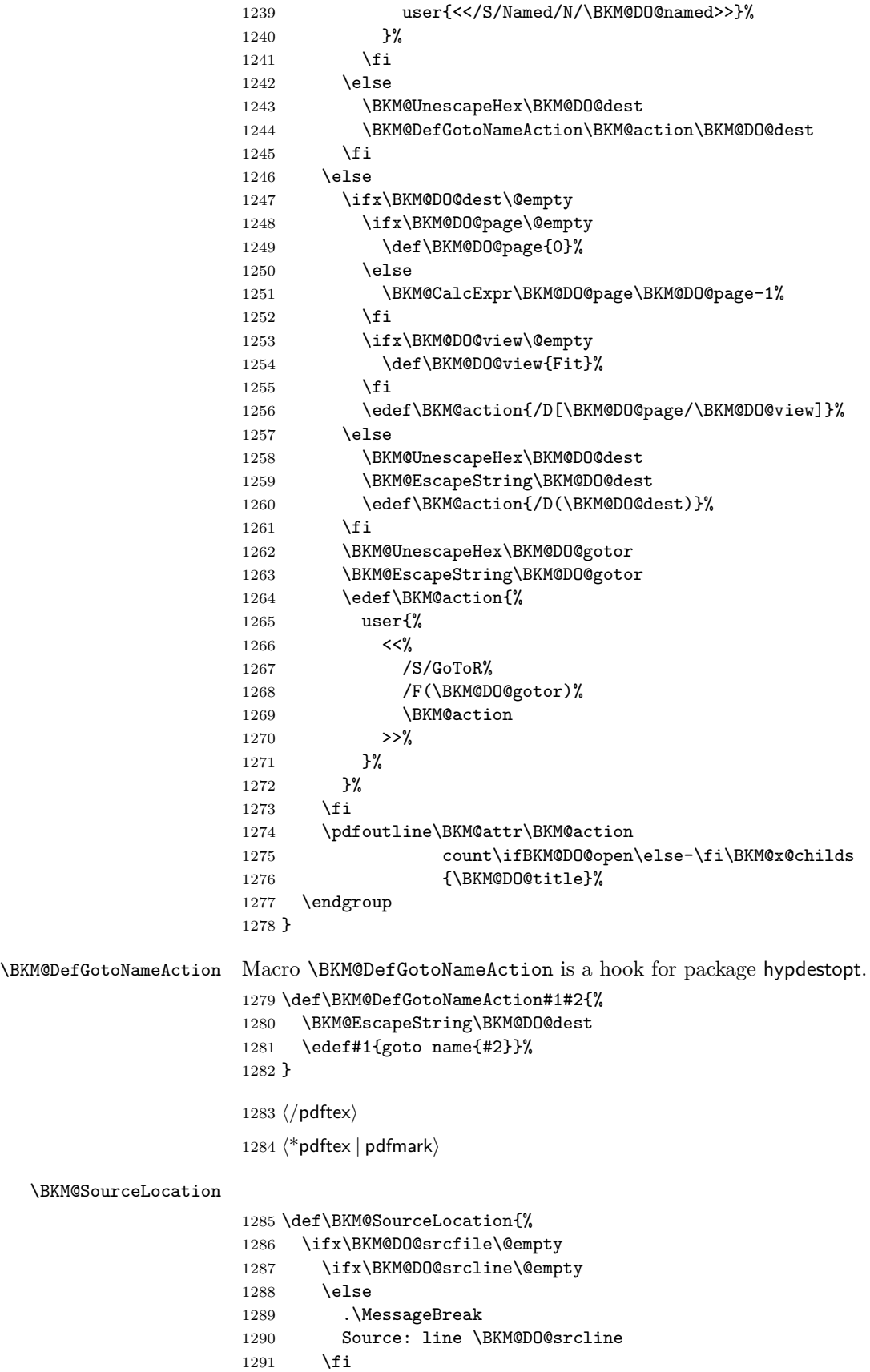

```
1292 \else
1293 \ifx\BKM@DO@srcline\@empty
1294 .\MessageBreak
1295 Source: file '\BKM@DO@srcfile'%
1296 \else
1297 .\MessageBreak
1298 Source: file '\BKM@DO@srcfile', line \BKM@DO@srcline
1299 \fi
1300 \fi
1301 }
```

```
1302 \langle / pdftex | pdfmark\rangle
```
## <span id="page-35-0"></span>3.5 Drivers with pdfmark specials

#### <span id="page-35-1"></span>3.5.1 Driver dvips

```
1303 \langle*dvips\rangle1304 \NeedsTeXFormat{LaTeX2e}
1305 \ProvidesFile{bkm-dvips.def}%
1306 [2020-11-06 v1.29 bookmark driver for dvips (HO)]%
```
#### <span id="page-35-16"></span>\BKM@PSHeaderFile

<span id="page-35-26"></span> \def\BKM@PSHeaderFile#1{% \special{PSfile=#1}% }

#### <span id="page-35-12"></span>\BKM@filename

<span id="page-35-21"></span>\def\BKM@filename{\jobname.out.ps}

<span id="page-35-14"></span><span id="page-35-13"></span><span id="page-35-7"></span> \AddToHook{shipout/lastpage}{% \BKM@pdfmark@out \BKM@PSHeaderFile\BKM@filename }

1315  $\langle$ /dvips $\rangle$ 

#### <span id="page-35-2"></span>3.5.2 Common part

1316  $\langle * \text{pdfmark} \rangle$ 

<span id="page-35-15"></span>\BKM@pdfmark@out Do not use package rerunfilecheck here, because the file \BKM@filename is not read during the T<sub>E</sub>X run.

```
1317 \def\BKM@pdfmark@out{%
1318 \if@filesw
1319 \newwrite\BKM@file
1320 \immediate\openout\BKM@file=\BKM@filename\relax
1321 \BKM@write{\@percentchar!}%
1322 \BKM@write{/pdfmark where{pop}}%
1323 \BKM@write{%
1324 {%
1325 /globaldict where{pop globaldict}{userdict}ifelse%
1326 /pdfmark/cleartomark load put%
1327 }%
1328 }%
1329 \BKM@write{ifelse}%
1330 \else
1331 \let\BKM@write\@gobble
1332 \let\BKM@DO@entry\@gobbletwo
1333 \fi
1334 }
```
#### <span id="page-36-31"></span>\BKM@write

```
1335 \def\BKM@write#{%
1336 \immediate\write\BKM@file
1337 }
```
<span id="page-36-19"></span>\BKM@DO@entry The specification for pdfmark says that /Color is the name of the key for color, however ghostscript only passes the key into the PDF file, thus the key name must be /C.

> <span id="page-36-33"></span><span id="page-36-32"></span><span id="page-36-30"></span><span id="page-36-29"></span><span id="page-36-27"></span><span id="page-36-26"></span><span id="page-36-25"></span><span id="page-36-24"></span><span id="page-36-23"></span><span id="page-36-22"></span><span id="page-36-21"></span><span id="page-36-20"></span><span id="page-36-18"></span><span id="page-36-17"></span><span id="page-36-16"></span><span id="page-36-15"></span><span id="page-36-14"></span><span id="page-36-13"></span><span id="page-36-12"></span><span id="page-36-11"></span><span id="page-36-10"></span><span id="page-36-9"></span><span id="page-36-8"></span><span id="page-36-7"></span><span id="page-36-6"></span><span id="page-36-5"></span><span id="page-36-4"></span><span id="page-36-3"></span><span id="page-36-2"></span><span id="page-36-1"></span><span id="page-36-0"></span>1338 \def\BKM@DO@entry#1#2{% 1339 \begingroup 1340 \kvsetkeys{BKM@DO}{#1}% 1341 \ifx\BKM@DO@srcfile\@empty 1342 \else 1343 \BKM@UnescapeHex\BKM@DO@srcfile  $1344$  \fi 1345 \def\BKM@DO@title{#2}% 1346 \BKM@UnescapeHex\BKM@DO@title 1347 \expandafter\expandafter\expandafter\BKM@getx 1348 \csname BKM@\BKM@DO@id\endcsname\@empty\@empty 1349 \let\BKM@attr\@empty 1350 \ifx\BKM@DO@flags\@empty 1351 \else 1352 \edef\BKM@attr{\BKM@attr/F \BKM@DO@flags}%  $1353$  \fi 1354 \ifx\BKM@DO@color\@empty 1355 \else 1356 \edef\BKM@attr{\BKM@attr/C[\BKM@DO@color]}% 1357 \fi 1358 \let\BKM@action\@empty 1359 \ifx\BKM@DO@gotor\@empty 1360 \ifx\BKM@DO@dest\@empty 1361 \ifx\BKM@DO@named\@empty 1362 \ifx\BKM@DO@rawaction\@empty 1363 \ifx\BKM@DO@uri\@empty 1364 \ifx\BKM@DO@page\@empty 1365 \PackageError{bookmark}{% 1366 Missing action\BKM@SourceLocation 1367 }\@ehc 1368 \edef\BKM@action{% 1369 / Action/GoTo 1370 / Page 1% 1371 /View [/Fit]% 1372 }% 1373 \else 1374 \ifx\BKM@DO@view\@empty 1375 \def\BKM@DO@view{Fit}%  $1376$  \fi 1377 \edef\BKM@action{% 1378 /Action/GoTo% 1379 /Page \BKM@DO@page 1380 /View[/\BKM@DO@view]% 1381 }% 1382  $\qquad \qquad \int f$ i 1383 \else 1384 \BKM@UnescapeHex\BKM@DO@uri 1385 \BKM@EscapeString\BKM@DO@uri 1386 \edef\BKM@action{% 1387 / Action<<%,

<span id="page-37-28"></span><span id="page-37-27"></span><span id="page-37-26"></span><span id="page-37-25"></span><span id="page-37-24"></span><span id="page-37-23"></span><span id="page-37-22"></span><span id="page-37-21"></span><span id="page-37-20"></span><span id="page-37-19"></span><span id="page-37-18"></span><span id="page-37-17"></span><span id="page-37-16"></span><span id="page-37-15"></span><span id="page-37-14"></span><span id="page-37-13"></span><span id="page-37-12"></span><span id="page-37-11"></span><span id="page-37-10"></span><span id="page-37-9"></span><span id="page-37-8"></span><span id="page-37-7"></span><span id="page-37-6"></span><span id="page-37-5"></span><span id="page-37-4"></span><span id="page-37-3"></span><span id="page-37-2"></span><span id="page-37-1"></span><span id="page-37-0"></span>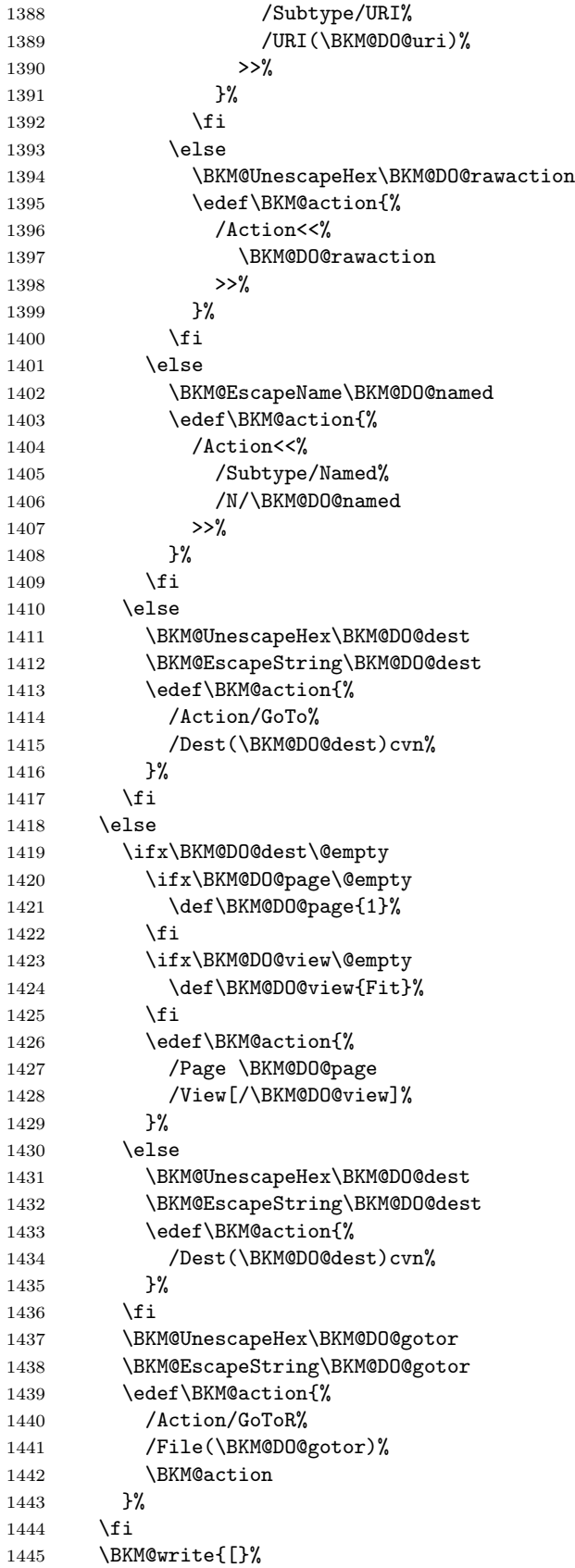

```
1446 \BKM@write{/Title(\BKM@DO@title)}%
1447 \ifnum\BKM@x@childs>\z@
1448 \BKM@write{/Count \ifBKM@DO@open\else-\fi\BKM@x@childs}%
1449 \overrightarrow{fi}1450 \ifx\BKM@attr\@empty
1451 \else
1452 \BKM@write{\BKM@attr}%
1453 \setminusfi
1454 \BKM@write{\BKM@action}%
1455 \BKM@write{/OUT pdfmark}%
1456 \endgroup
1457 }
```

```
1458 \langle/pdfmark\rangle
```
## <span id="page-38-0"></span>3.6 Common part for pdftex and pdfmark

```
1459 \langle*pdftex | pdfmark\rangle
```
## <span id="page-38-1"></span>3.6.1 Write auxiliary file

<span id="page-38-8"></span><span id="page-38-4"></span> \AddToHook{begindocument}{% \immediate\write\@mainaux{\string\providecommand\string\BKM@entry[2]{}}}

#### <span id="page-38-15"></span>\BKM@id

<span id="page-38-37"></span><span id="page-38-35"></span> \newcount\BKM@id \BKM@id=\z@

#### <span id="page-38-9"></span>\BKM@0

<span id="page-38-5"></span>\@namedef{BKM@0}{000}

#### <span id="page-38-33"></span>\ifBKM@sw

<span id="page-38-36"></span>\newif\ifBKM@sw

#### <span id="page-38-30"></span>\bookmark

<span id="page-38-34"></span><span id="page-38-32"></span><span id="page-38-31"></span><span id="page-38-26"></span><span id="page-38-25"></span><span id="page-38-24"></span><span id="page-38-23"></span><span id="page-38-22"></span><span id="page-38-21"></span><span id="page-38-20"></span><span id="page-38-19"></span><span id="page-38-18"></span><span id="page-38-17"></span><span id="page-38-16"></span><span id="page-38-14"></span><span id="page-38-13"></span><span id="page-38-7"></span><span id="page-38-6"></span><span id="page-38-3"></span>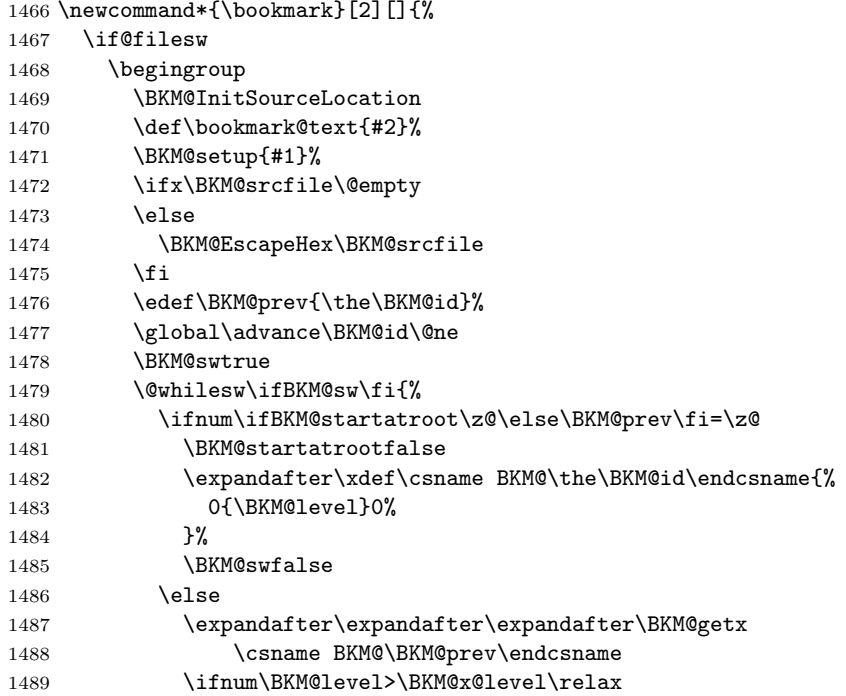

```
1490 \expandafter\xdef\csname BKM@\the\BKM@id\endcsname{%
        1491 {\BKM@prev}{\BKM@level}0%
        1492 }%
        1493 \ifnum\BKM@prev>\z@
        1494 \BKM@CalcExpr\BKM@CalcResult\BKM@x@childs+1%
        1495 \expandafter\xdef\csname BKM@\BKM@prev\endcsname{%
        1496 {\BKM@x@parent}{\BKM@x@level}{\BKM@CalcResult}%
        1497 }%
        1498 \setminusfi
        1499 \BKM@swfalse
        1500 \else
        1501 \let\BKM@prev\BKM@x@parent
        1502 \fi
        1503 \setminusfi
        1504 }%
        1505 \pdfstringdef\BKM@title{\bookmark@text}%
        1506 \edef\BKM@FLAGS{\BKM@PrintStyle}%
        1507 \csname BKM@HypDestOptHook\endcsname
        1508 \BKM@EscapeHex\BKM@dest
        1509 \BKM@EscapeHex\BKM@uri
        1510 \BKM@EscapeHex\BKM@gotor
        1511 \BKM@EscapeHex\BKM@rawaction
        1512 \BKM@EscapeHex\BKM@title
        1513 \immediate\write\@mainaux{%
        1514 \string\BKM@entry{%
        1515 id=\number\BKM@id
        1516 \ifBKM@open
        1517 \ifnum\BKM@level<\BKM@openlevel
        1518 , open%
        1519 \fi
        1520 \fi
        1521 \BKM@auxentry{dest}%
        1522 \BKM@auxentry{named}%
        1523 \BKM@auxentry{uri}%
        1524 \BKM@auxentry{gotor}%
        1525 \BKM@auxentry{page}%
        1526 \BKM@auxentry{view}%
        1527 \BKM@auxentry{rawaction}%
        1528 \BKM@auxentry{color}%
        1529 \ifnum\BKM@FLAGS>\z@
        1530 ,flags=\BKM@FLAGS
        1531 \fi
        1532 \BKM@auxentry{srcline}%
        1533 \BKM@auxentry{srcfile}%
        1534 }{\BKM@title}%
        1535 }%
        1536 \endgroup
        1537 \fi
        1538 }
\BKM@getx
        1539 \def\BKM@getx#1#2#3{%
        1540 \def\BKM@x@parent{#1}%
        1541 \def\BKM@x@level{#2}%
        1542 \def\BKM@x@childs{#3}%
        1543 }
```

```
\BKM@auxentry
```

```
1544 \def\BKM@auxentry#1{%
1545 \expandafter\ifx\csname BKM@#1\endcsname\@empty
1546 \else
1547 ,#1={\csname BKM@#1\endcsname}%
1548 \overrightarrow{fi}1549 }
```
#### <span id="page-40-3"></span>\BKM@InitSourceLocation

<span id="page-40-26"></span><span id="page-40-8"></span><span id="page-40-6"></span><span id="page-40-4"></span><span id="page-40-2"></span>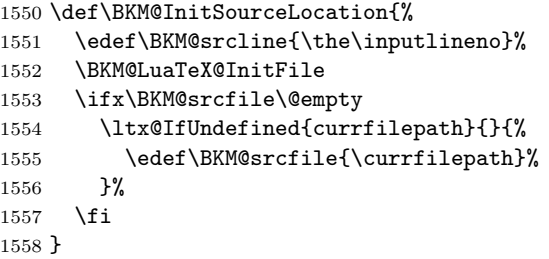

#### <span id="page-40-5"></span>\BKM@LuaTeX@InitFile

<span id="page-40-30"></span><span id="page-40-28"></span><span id="page-40-27"></span><span id="page-40-25"></span><span id="page-40-24"></span><span id="page-40-23"></span><span id="page-40-7"></span>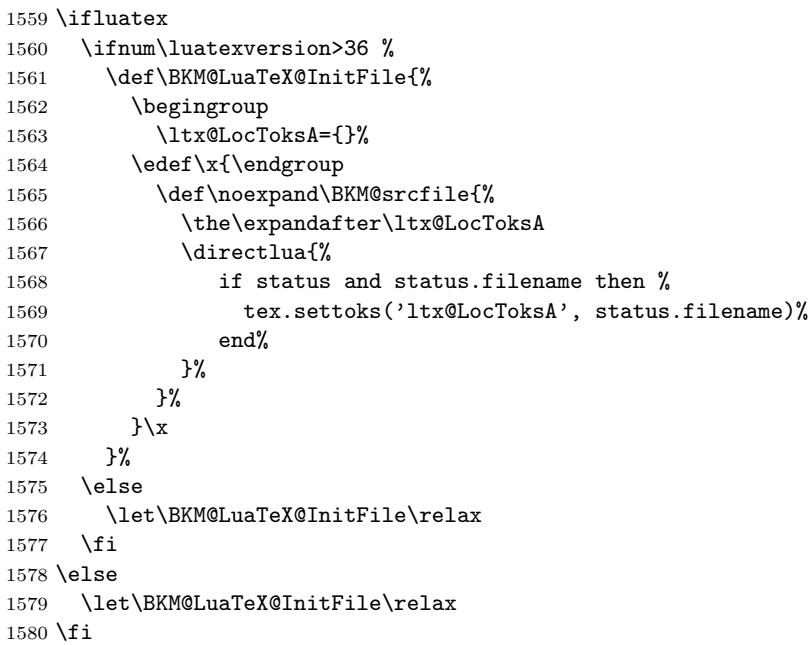

#### <span id="page-40-31"></span><span id="page-40-0"></span>3.6.2 Read auxiliary data

```
1581 \SetupKeyvalOptions{family=BKM@DO,prefix=BKM@DO@}
1582 \DeclareStringOption[0]{id}
1583 \DeclareBoolOption{open}
1584 \DeclareStringOption{flags}
1585 \DeclareStringOption{color}
1586 \DeclareStringOption{dest}
1587 \DeclareStringOption{named}
1588 \DeclareStringOption{uri}
1589 \DeclareStringOption{gotor}
1590 \DeclareStringOption{page}
1591 \DeclareStringOption{view}
1592 \DeclareStringOption{rawaction}
1593 \DeclareStringOption{srcline}
1594 \DeclareStringOption{srcfile}
```
<span id="page-41-7"></span><span id="page-41-6"></span>1595 \AtBeginDocument{% 1596 \let\BKM@entry\BKM@DO@entry 1597 }

1598  $\langle$ /pdftex | pdfmark $\rangle$ 

## <span id="page-41-0"></span>3.7 Option atend

#### <span id="page-41-1"></span>3.7.1 Hook

1599  $\langle$ \*package $\rangle$ 

<span id="page-41-13"></span>1600 \ifBKM@atend 1601 \else

<span id="page-41-10"></span>\BookmarkAtEnd This is a dummy definition that generates a warning if option atend has not been given.

```
1602 \newcommand{\BookmarkAtEnd}[1]{%
1603 \PackageWarning{bookmark}{%
1604 Ignored, because option 'atend' is missing%
1605 }%
1606 }%
1607 \expandafter\endinput
1608 \fi
```
#### <span id="page-41-11"></span>\BookmarkAtEnd

```
1609 \newcommand*{\BookmarkAtEnd}{%
1610 \g@addto@macro\BKM@EndHook
1611 }
```
<span id="page-41-4"></span>1612 \let\BKM@EndHook\@empty

1613  $\langle$ /package $\rangle$ 

#### <span id="page-41-2"></span>3.7.2 Drivers using hooks at end of document

Driver pdftex use the LaTeX hook enddocument/afterlastpage (which is equivalent to the previously used \AfterLastShipout of atveryend's), because it still needs the .aux file. It uses uses \pdfoutline for the bookmakrs that can be used after the last page.

• Driver pdftex uses \pdfoutline that can be used after the last page.

```
1614 \langle*pdftex\rangle1615 \ifBKM@atend
1616 \AddToHook{enddocument/afterlastpage}{%
1617 \BKM@EndHook
1618 }%
1619 \overline{1}1620 \langle /pdftex)
```
#### <span id="page-41-3"></span>3.7.3 Drivers using shipout/lastpage

The other drivers implement \bookmark using \special commands. Thus the last bookmarks must be put on the last page, not afterwards. \AtEndDocument cannot be used, because it is too late, the last page can already be output. Therefore we use the LaTeX hook shipout/lastpage. At least two LATEX runs are necessary. The postscript driver dvips use an external PostScript file for the bookmarks. The file writing has been moved to the the last shipout page too to avoid conflicts with pgf.

<span id="page-42-6"></span><span id="page-42-5"></span> $\langle$ \*dvipdfm | vtex | pdfmark $\rangle$  \ifBKM@atend \AddToHook{shipout/lastpage}{\BKM@EndHook}%  $1624$  \fi  $\langle$  /dvipdfm | vtex | pdfmark $\rangle$ 

## <span id="page-42-0"></span>4 Installation

#### <span id="page-42-1"></span>4.1 Download

**Package.** This package is available on  $CTAN^1$  $CTAN^1$ :

[CTAN:macros/latex/contrib/bookmark/bookmark.dtx](https://ctan.org/tex-archive/macros/latex/contrib/bookmark/bookmark.dtx) The source file.

[CTAN:macros/latex/contrib/bookmark/bookmark.pdf](https://ctan.org/tex-archive/macros/latex/contrib/bookmark/bookmark.pdf) Documentation.

Bundle. All the packages of the bundle 'bookmark' are also available in a TDS compliant ZIP archive. There the packages are already unpacked and the documentation files are generated. The files and directories obey the TDS standard.

[CTAN:install/macros/latex/contrib/bookmark.tds.zip](http://mirrors.ctan.org/install/macros/latex/contrib/bookmark.tds.zip)

TDS refers to the standard "A Directory Structure for TEX Files" ([CTAN:pkg/](http://ctan.org/pkg/tds) [tds](http://ctan.org/pkg/tds)). Directories with texmf in their name are usually organized this way.

#### <span id="page-42-2"></span>4.2 Bundle installation

Unpacking. Unpack the bookmark.tds.zip in the TDS tree (also known as texmf tree) of your choice. Example (linux):

unzip bookmark.tds.zip -d "/texmf

### <span id="page-42-3"></span>4.3 Package installation

Unpacking. The .dtx file is a self-extracting docstrip archive. The files are extracted by running the .dtx through plain T<sub>E</sub>X:

tex bookmark.dtx

TDS. Now the different files must be moved into the different directories in your installation TDS tree (also known as texmf tree):

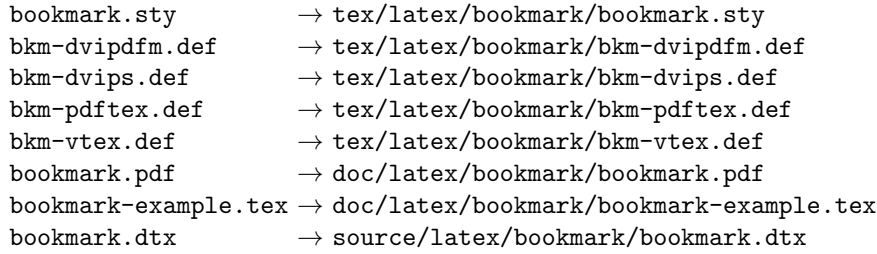

If you have a docstrip.cfg that configures and enables docstrip's TDS installing feature, then some files can already be in the right place, see the documentation of docstrip.

<span id="page-42-4"></span><sup>1</sup>[CTAN:pkg/bookmark](http://ctan.org/pkg/bookmark)

#### <span id="page-43-0"></span>4.4 Refresh file name databases

If your TEX distribution (TEX Live, MiKTEX, ...) relies on file name databases, you must refresh these. For example, TEX Live users run texhash or mktexlsr.

#### <span id="page-43-1"></span>4.5 Some details for the interested

Unpacking with LAT<sub>E</sub>X. The .dtx chooses its action depending on the format:

plain T<sub>E</sub>X: Run docstrip and extract the files.

LATEX: Generate the documentation.

If you insist on using  $L^2T_FX$  for docstrip (really, docstrip does not need  $L^2T_FX$ ), then inform the autodetect routine about your intention:

latex \let\install=y\input{bookmark.dtx}

Do not forget to quote the argument according to the demands of your shell.

Generating the documentation. You can use both the .dtx or the .drv to generate the documentation. The process can be configured by the configuration file  $l$ txdoc.cfg. For instance, put this line into this file, if you want to have  $A4$ as paper format:

\PassOptionsToClass{a4paper}{article}

An example follows how to generate the documentation with pdfL<sup>AT</sup>FX:

```
pdflatex bookmark.dtx
makeindex -s gind.ist bookmark.idx
pdflatex bookmark.dtx
makeindex -s gind.ist bookmark.idx
pdflatex bookmark.dtx
```
## <span id="page-43-2"></span>5 References

- <span id="page-43-7"></span>[1] Sebastian Rahtz, Heiko Oberdiek: The hyperref package; 2011/04/17 v6.82g; [CTAN:pkg/hyperref](http://ctan.org/pkg/hyperref)
- <span id="page-43-8"></span>[2] Martin Scharrer: The currfile package;  $2011/01/09$  v0.4. [CTAN:pkg/currfile](http://ctan.org/pkg/currfile)

## <span id="page-43-3"></span>6 History

<span id="page-43-4"></span>[2007/02/19 v0.1]

• First experimental version.

## <span id="page-43-5"></span>[2007/02/20 v0.2]

- Option startatroot added.
- Dummies for \pdf(un)escape... commands added to get the package basically work for non-pdfT<sub>F</sub>X users.

## <span id="page-43-6"></span>[2007/02/21 v0.3]

• Dependency from pdfTEX 1.30 removed by using package pdfescape.

## <span id="page-44-0"></span> $[2007/02/22 \text{ v}0.4]$

• hyperref's bookmarkstype respected.

## <span id="page-44-1"></span> $[2007/03/02 \text{ v}0.5]$

- Driver options vtex (PDF mode), dvipsone, and textures added.
- Implementation of option depth completed. Division names are supported, see hyperref's option bookmarksdepth.
- hyperref's options bookmarksopen, bookmarksopenlevel, and bookmarksdepth respected.

## <span id="page-44-2"></span> $[2007/03/03 \text{ v}0.6]$

• Option numbered as alias for hyperref's bookmarksnumbered.

## <span id="page-44-3"></span> $[2007/03/07 \text{ v}0.7]$

• Dependency from  $\varepsilon$ -T<sub>F</sub>X removed.

## <span id="page-44-4"></span> $[2007/04/09 \text{ v}0.8]$

- Option atend added.
- Option rgbcolor removed. rgbcolor=<r>><r>> <g> <br/>b> can be replaced by color=[rgb]{<r>,<g>,<b>}.
- Support of recent cvs version (2007-03-29) of dvipdfmx that extends the \special for bookmarks to specify open outline entries. Option dvipdfmx-outline-open or \SpecialDvipdfmxOutlineOpen notify the package.

## <span id="page-44-5"></span>[2007/04/25 v0.9]

• The syntax of \special of dvipdfmx, if feature dvipdfmx-outline-open is enabled, has changed. Now cvs version 2007-04-25 is needed.

## <span id="page-44-6"></span> $[2007/05/29 \text{ v}1.0]$

• Bug fix in code for second parameter of XYZ.

## <span id="page-44-7"></span> $[2007/07/13 \text{ v}1.1]$

• Fix for pdfmark with GoToR action.

## <span id="page-44-8"></span>[2007/09/25 v1.2]

• pdfmark driver respects \nofiles.

## <span id="page-44-9"></span>[2008/08/08 v1.3]

- Package flags replaced by package bitset. Now flags are also supported without  $\varepsilon$ -T<sub>F</sub>X.
- Hook for package hypdestopt added.

## <span id="page-45-0"></span> $[2008/09/13 \text{ v}1.4]$

• Fix for bug introduced in v1.3, package flags is one-based, but package bitset is zero-based. Thus options bold and italic are wrong in v1.3. (Daniel Müllner)

## <span id="page-45-1"></span>[2009/08/13 v1.5]

• Except for driver options the other options are now local options. This resolves a problem with KOMA-Script v3.00 and its option open.

## <span id="page-45-2"></span> $[2009/12/06 \text{ v}1.6]$

• Use of package atveryend for drivers pdftex and pdfmark.

## <span id="page-45-3"></span> $[2009/12/07 \text{ v}1.7]$

• Use of package atveryend fixed.

## <span id="page-45-4"></span> $[2009/12/17 \text{ v}1.8]$

• Support of hyperref  $2009/12/17$  v6.79v for X<sub>T</sub>T<sub>F</sub>X.

## <span id="page-45-5"></span> $[2010/03/30 \text{ v}1.9]$

• Package name in an error message fixed.

## <span id="page-45-6"></span> $[2010/04/03 \text{ v}1.10]$

- Option style and macro \bookmarkdefinestyle added.
- Hook support with option addtohook added.
- \bookmarkget added.

## <span id="page-45-7"></span> $[2010/04/04 \text{ v}1.11]$

• Bug fix (introduced in v1.10).

## <span id="page-45-8"></span> $[2010/04/08 \text{ v}1.12]$

• Requires ltxcmds  $2010/04/08$ .

## <span id="page-45-9"></span>[2010/07/23 v1.13]

• Support for memoir's \booknumberline added.

## <span id="page-45-10"></span>[2010/09/02 v1.14]

• (Local) options draft and final added.

## <span id="page-45-11"></span> $[2010/09/25 \text{ v}1.15]$

- Fix for option dvipdfmx-outline-open.
- Option dvipdfmx-outline-open is set automatically, if  $XeTeX \ge 0.9995$  is detected.

## <span id="page-46-0"></span> $[2010/10/19 \text{ v}1.16]$

- Option 'startatroot' now acts globally.
- Option 'level' also accepts names the same way as option 'depth'.

## <span id="page-46-1"></span> $[2010/10/25 \text{ v}1.17]$

- \bookmarksetupnext added.
- Using \kvsetkeys of package kvsetkeys, because \setkeys of package keyval is not reentrant. This can cause problems (unknown keys) with older versions of hyperref that also uses **\setkeys** (found by GL).

## <span id="page-46-2"></span> $[2010/11/05 \text{ v}1.18]$

• Use of \pdf@ifdraftmode of package pdftexcmds for the default of option draft.

## <span id="page-46-3"></span> $[2011/03/20 v1.19]$

- Use of \dimexpr fixed, if  $\varepsilon$ -T<sub>F</sub>X is not used. (Bug found by Martin Münch.)
- Fix in documentation. Also layout options work without  $\varepsilon$ -T<sub>E</sub>X.

## <span id="page-46-4"></span>[2011/04/13 v1.20]

• Bug fix: \BKM@SetDepth renamed to \BKM@SetDepthOrLevel.

## <span id="page-46-5"></span>[2011/04/21 v1.21]

• Some support for file name and line number in error messages at end of document (pdfTeX and pdfmark based drivers).

## <span id="page-46-6"></span>[2011/05/13 v1.22]

• Change of version  $2010/11/05$  v1.18 reverted, because otherwise draftmode disables some .aux file entries.

## <span id="page-46-7"></span>[2011/09/19 v1.23]

• Some \renewcommands changed to \def to avoid trouble if the commands are not defined, because hyperref stopped early.

### <span id="page-46-8"></span> $[2011/12/02 \text{ v}1.24]$

• Small optimization in \BKM@toHexDigit.

## <span id="page-46-9"></span>[2016/05/16 v1.25]

• Documentation updates.

## <span id="page-46-10"></span>[2016/05/17 v1.26]

• define  $\partial$  define  $\partial$  allow pdftex driver to be used with LuaT<sub>E</sub>X.

## <span id="page-47-0"></span>[2019/06/04 v1.27]

• unknown style options are ignored (issue 67)

## <span id="page-47-1"></span>[2019/12/03 v1.28]

- Documentation updates.
- adjust package loading (all required packages already loaded by hyperref).

## <span id="page-47-2"></span>[2020-11-06 v1.29]

- Adapted the dvips to avoid a clash with pgf. https://github.com/pgf-tikz/pgf/issues/944
- All drivers now use the new LaTeX hooks and so require a format 2020-10-01 or newer. The older drivers are provided as frozen versions and are used if an older format is detected.
- Added support for destlabel option of hyperref, https://github.com/ho-tex/bookmark/issues/1
- Removed the dvipsone and textures driver.
- Removed the code for option dvipdfmx-outline-open and \SpecialDvipdfmxOutlineOpen. All dvipdfmx version should now support this out-of-the-box.

## <span id="page-47-3"></span>7 Index

Numbers written in italic refer to the page where the corresponding entry is described; numbers underlined refer to the code line of the definition; plain numbers refer to the code lines where the entry is used.

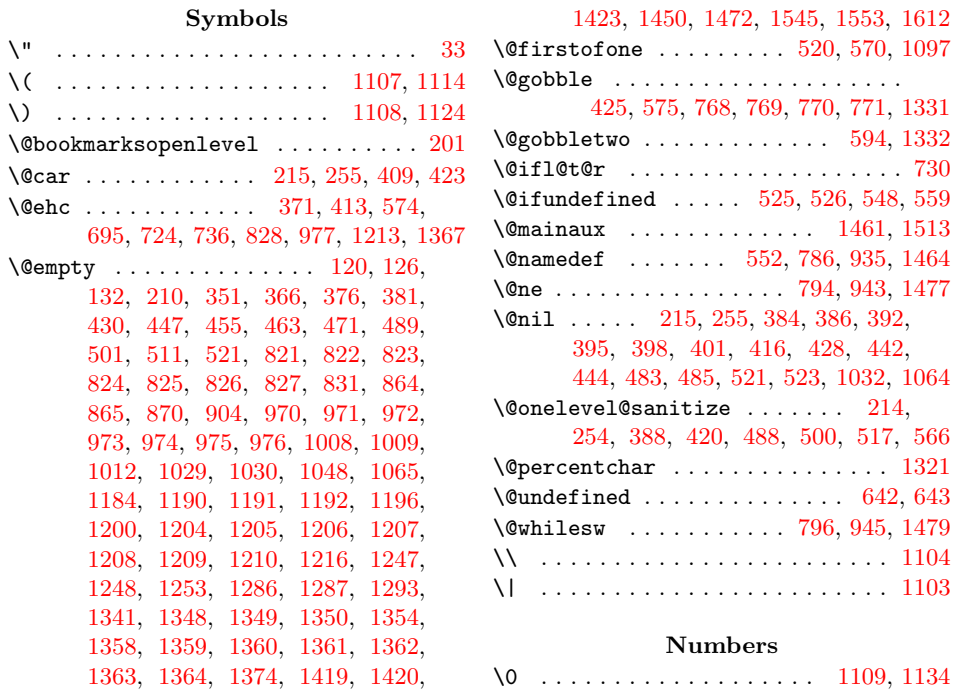

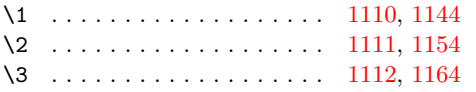

#### A

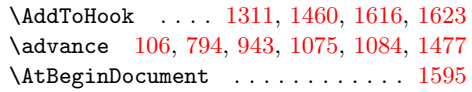

## $\overline{\mathbf{B}}$

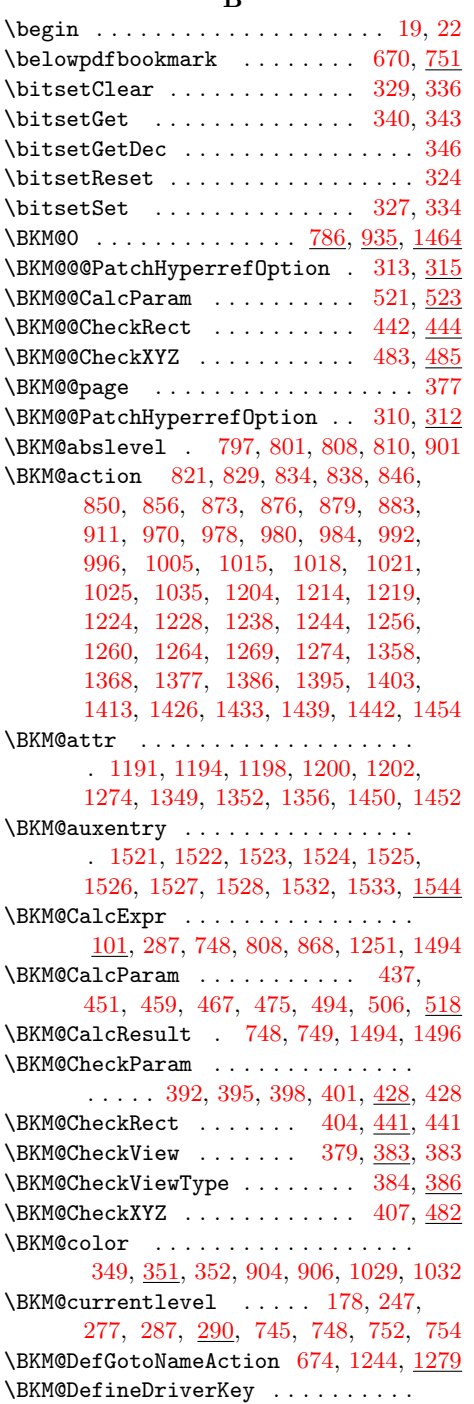

. [619,](#page-21-4) [628,](#page-22-3) [629,](#page-22-4) [630,](#page-22-5) [631,](#page-22-6) [632,](#page-22-7) [633](#page-22-8)

\BKM@depth . . . . . . . . . . . . . . . . . . . [204,](#page-12-4) [206,](#page-12-5) [211,](#page-12-6) [228,](#page-12-7) [231,](#page-12-8) [237,](#page-12-9) [757](#page-24-13) \BKM@dest . . . . . . . . . . . . . . [823,](#page-26-3) [855,](#page-26-20) [859,](#page-26-21) [864,](#page-26-9) [875,](#page-26-22) [876,](#page-27-3) [972,](#page-28-3) [1004,](#page-29-17) [1005,](#page-29-11) [1008,](#page-29-0) [1017,](#page-29-18) [1018,](#page-29-13) [1508](#page-39-14) \BKM@DisableOptions [190,](#page-12-10) [543,](#page-19-13) [623,](#page-21-5) [659](#page-22-9) \BKM@DO@color . . [1196,](#page-33-5) [1198,](#page-33-21) [1354,](#page-36-5) [1356](#page-36-18) \BKM@DO@dest . . . . . . . . . . . . . . . . . . [1206,](#page-33-9) [1243,](#page-34-13) [1244,](#page-34-5) [1247,](#page-34-0) [1258,](#page-34-14) [1259,](#page-34-15) [1260,](#page-34-7) [1280,](#page-34-16) [1360,](#page-36-8) [1411,](#page-37-10) [1412,](#page-37-11) [1415,](#page-37-12) [1419,](#page-37-0) [1431,](#page-37-13) [1432,](#page-37-14) [1434](#page-37-15) \BKM@DO@entry .. [1180,](#page-32-4) [1332,](#page-35-5) [1338,](#page-36-19) [1596](#page-41-7) \BKM@DO@flags . . [1192,](#page-33-4) [1194,](#page-33-20) [1350,](#page-36-4) [1352](#page-36-17) \BKM@DO@gotor . . . . . . . [1205,](#page-33-8) [1262,](#page-34-17) [1263,](#page-34-18) [1268,](#page-34-19) [1359,](#page-36-7) [1437,](#page-37-16) [1438,](#page-37-17) [1441](#page-37-18) \BKM@DO@id . . . . . . . . . . . . [1190,](#page-33-2) [1348](#page-36-2) \BKM@DO@named . . . . . . . . . . . . . . . . [1207,](#page-33-10) [1237,](#page-33-23) [1239,](#page-34-20) [1361,](#page-36-9) [1402,](#page-37-19) [1406](#page-37-20) \BKM@DO@page . . . . . . . . . . . . . . . . . . [1210,](#page-33-13) [1219,](#page-33-16) [1248,](#page-34-1) [1249,](#page-34-21) [1251,](#page-34-11) [1256,](#page-34-6) [1364,](#page-36-12) [1379,](#page-36-20) [1420,](#page-37-1) [1421,](#page-37-21) [1427](#page-37-22) \BKM@DO@rawaction . . . . . . . . . . . . [1208,](#page-33-11) [1227,](#page-33-24) [1231,](#page-33-25) [1362,](#page-36-10) [1394,](#page-37-23) [1397](#page-37-24) \BKM@DO@srcfile . . . . . . . . . . [1184,](#page-33-1) [1186,](#page-33-26) [1286,](#page-34-3) [1295,](#page-35-8) [1298,](#page-35-9) [1341,](#page-36-1) [1343](#page-36-21) \BKM@DO@srcline [1287,](#page-34-4) [1290,](#page-34-22) [1293,](#page-35-3) [1298](#page-35-9) \BKM@DO@title ................ [1183,](#page-33-27) [1188,](#page-33-28) [1276,](#page-34-23) [1345,](#page-36-22) [1346,](#page-36-23) [1446](#page-38-12) \BKM@DO@uri . . . . . . . . . [1209,](#page-33-12) [1222,](#page-33-29) [1223,](#page-33-30) [1224,](#page-33-17) [1363,](#page-36-11) [1384,](#page-36-24) [1385,](#page-36-25) [1389](#page-37-25) \BKM@DO@view . . . . . . . . . . . . [1216,](#page-33-14) [1217,](#page-33-31) [1219,](#page-33-16) [1253,](#page-34-2) [1254,](#page-34-24) [1256,](#page-34-6) [1374,](#page-36-13) [1375,](#page-36-26) [1380,](#page-36-27) [1423,](#page-37-2) [1424,](#page-37-26) [1428](#page-37-27) \BKM@driver . . . . . . . . . . . . . . . . . . . [621,](#page-21-6) [637,](#page-22-10) [640,](#page-22-11) [678,](#page-23-3) [679,](#page-23-4) [683,](#page-23-5) [686,](#page-23-6) [688,](#page-23-7) [691,](#page-23-8) [700,](#page-23-9) [703,](#page-23-10) [706,](#page-23-11) [711,](#page-23-12) [714,](#page-23-13) [717,](#page-23-14) [720,](#page-23-15) [731,](#page-24-14) [732,](#page-24-15) [734](#page-24-16) \BKM@EndHook . . . [1610,](#page-41-8) [1612,](#page-41-4) [1617,](#page-41-9) [1623](#page-42-5) \BKM@entry . . . . . . . . [1461,](#page-38-4) [1514,](#page-39-15) [1596](#page-41-7) \BKM@EscapeHex . . . . . . . . . . . [131,](#page-10-5) [1474,](#page-38-13) [1508,](#page-39-14) [1509,](#page-39-16) [1510,](#page-39-17) [1511,](#page-39-18) [1512](#page-39-19) \BKM@EscapeName . . . . . . . . . . . . . . . . . . . [119,](#page-10-6) [849,](#page-26-23) [995,](#page-29-19) [1237,](#page-33-23) [1402](#page-37-19) \BKM@EscapeString . . . . . . . . . . . . . [125,](#page-10-7) [837,](#page-26-24) [855,](#page-26-20) [875,](#page-26-22) [878,](#page-27-8) [983,](#page-29-20) [1004,](#page-29-17) [1017,](#page-29-18) [1020,](#page-29-21) [1223,](#page-33-30) [1259,](#page-34-15) [1263,](#page-34-18) [1280,](#page-34-16) [1385,](#page-36-25) [1412,](#page-37-11) [1432,](#page-37-14) [1438](#page-37-17) \BKM@file . . . . . . . . . [1319,](#page-35-10) [1320,](#page-35-11) [1336](#page-36-28) \BKM@filename ...... [1310,](#page-35-12) [1313,](#page-35-13) [1320](#page-35-11) \BKM@FLAGS . . . . . . . [820,](#page-26-25) [908,](#page-27-9) [909,](#page-27-10) [969,](#page-28-12) [1052,](#page-30-5) [1053,](#page-30-6) [1506,](#page-39-20) [1529,](#page-39-21) [1530](#page-39-22) \BKM@getx . . . . . . . . . . . [805,](#page-25-9) [917,](#page-27-11) [954,](#page-28-13) [1060,](#page-30-7) [1189,](#page-33-32) [1347,](#page-36-29) [1487,](#page-38-14) [1539](#page-39-23) \BKM@gotor . . . . . . . . . . . . . . . . .

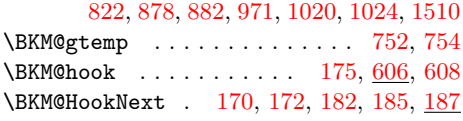

\BKM@HookNextClear .... [173,](#page-11-7) [184,](#page-11-8) [187](#page-11-9) \BKM@id ... [784,](#page-25-10) [793,](#page-25-11) [794,](#page-25-2) [800,](#page-25-12) [809,](#page-25-13) [933,](#page-28-14) [942,](#page-28-15) [943,](#page-28-9) [949,](#page-28-16) [958,](#page-28-17) [1037,](#page-30-8) [1462,](#page-38-15) [1476,](#page-38-16) [1477,](#page-38-6) [1482,](#page-38-17) [1490,](#page-39-24) [1515](#page-39-25) \BKM@InitSourceLocation . [1469,](#page-38-18) [1550](#page-40-3) \BKM@level .................. . [178,](#page-11-0) [251,](#page-13-4) [268,](#page-13-5) [271,](#page-13-6) [287,](#page-14-4) [289,](#page-14-6) [801,](#page-25-6) [807,](#page-25-14) [810,](#page-25-8) [891,](#page-27-13) [950,](#page-28-18) [956,](#page-28-19) [959,](#page-28-20) [1040,](#page-30-9) [1483,](#page-38-19) [1489,](#page-38-20) [1491,](#page-39-26) [1517](#page-39-27) \BKM@LuaTeX@InitFile .... [1552,](#page-40-4) [1559](#page-40-5) \BKM@MacroCurrentLevel .... [250,](#page-13-7) [277](#page-13-8) \BKM@named [824,](#page-26-4) [849,](#page-26-23) [851,](#page-26-26) [973,](#page-28-4) [995,](#page-29-19) [999](#page-29-23) \BKM@nil . . . . . . . . . . . . . . . [313,](#page-14-0) [315](#page-14-7) \BKM@null . [490,](#page-18-15) [492,](#page-18-16) [502,](#page-19-14) [504,](#page-19-15) [512,](#page-19-16) [516](#page-19-17) \BKM@numberedfalse ........... [297](#page-14-8)  $\verb+\BKM@numberedtrue + \ldots + \ldots + 294$  $\verb+\BKM@numberedtrue + \ldots + \ldots + 294$ \BKM@okfalse . . . . . . . . . . . . . . . . . [600](#page-21-9) \BKM@oktrue . . . . . . . . . . . . . . . . . [564](#page-20-8) \BKM@openlevel . . [201,](#page-12-11) [893,](#page-27-14) [1040,](#page-30-9) [1517](#page-39-27) \BKM@page . . . . . [365,](#page-16-14) [366,](#page-16-1) [368,](#page-16-15) [369,](#page-16-16) [372,](#page-16-17) [376,](#page-16-18) [827,](#page-26-7) [834,](#page-26-13) [865,](#page-26-10) [866,](#page-26-27) [868,](#page-26-19) [873,](#page-26-18) [976,](#page-28-7) [980,](#page-29-7) [1009,](#page-29-1) [1010,](#page-29-24) [1015](#page-29-12) \BKM@param [209,](#page-12-12) [210,](#page-12-2) [213,](#page-12-13) [214,](#page-12-3) [215,](#page-12-1) [224,](#page-12-14) [228,](#page-12-7) [232,](#page-12-15) [249,](#page-13-9) [250,](#page-13-7) [251,](#page-13-4) [253,](#page-13-10) [254,](#page-13-1) [255,](#page-13-0) [264,](#page-13-11) [268,](#page-13-5) [272,](#page-13-12) [429,](#page-17-19) [430,](#page-17-3) [435,](#page-17-20) [439,](#page-17-21) [446,](#page-18-17) [447,](#page-18-0) [448,](#page-18-18) [453,](#page-18-19) [454,](#page-18-20) [455,](#page-18-1) [456,](#page-18-21) [461,](#page-18-22) [462,](#page-18-23) [463,](#page-18-2) [464,](#page-18-24) [469,](#page-18-25) [470,](#page-18-26) [471,](#page-18-3) [472,](#page-18-27) [477,](#page-18-28) [486,](#page-18-29) [487,](#page-18-30) [489,](#page-18-4) [490,](#page-18-15) [497,](#page-18-31) [498,](#page-18-32) [499,](#page-18-33) [501,](#page-19-1) [502,](#page-19-14) [509,](#page-19-18) [510,](#page-19-19) [511,](#page-19-2) [512,](#page-19-16) [514,](#page-19-20) [521,](#page-19-3) [535,](#page-19-21) [537](#page-19-22) \BKM@parent . . . . . . . . . [948,](#page-28-21) [957,](#page-28-22) [1036](#page-30-10) \BKM@PatchHyperrefOption . . . . . . .  $\ldots \ldots \ldots \frac{309}{321}$ , [322,](#page-14-12) [323](#page-14-13) \BKM@pdfmark@out . . . . . . . [1312,](#page-35-14) [1317](#page-35-15) \BKM@prev [793,](#page-25-11) [798,](#page-25-15) [806,](#page-25-16) [810,](#page-25-8) [814,](#page-25-17) [942,](#page-28-15) [946,](#page-28-23) [955,](#page-28-24) [957,](#page-28-22) [959,](#page-28-20) [963,](#page-28-25) [1476,](#page-38-16) [1480,](#page-38-21) [1488,](#page-38-22) [1491,](#page-39-26) [1493,](#page-39-28) [1495,](#page-39-29) [1501](#page-39-30) \BKM@PrintStyle . . [345,](#page-15-13) [820,](#page-26-25) [969,](#page-28-12) [1506](#page-39-20) \BKM@PSHeaderFile .......... [1307](#page-35-16) \BKM@rawaction [825,](#page-26-5) [846,](#page-26-15) [974,](#page-28-5) [992,](#page-29-9) [1511](#page-39-18) \BKM@RGBcolor [1030,](#page-29-4) [1048,](#page-30-0) [1050,](#page-30-11) [1065,](#page-30-1) [1079,](#page-30-12) [1080,](#page-30-13) [1085,](#page-30-14) [1086,](#page-30-15) [1090,](#page-31-12) [1093](#page-31-13) \BKM@SetDepthOrLevel . . . . . . . . . .  $\ldots$  . . . . . . [228,](#page-12-7) [231,](#page-12-8) [238,](#page-13-13) [268,](#page-13-5) [271](#page-13-6) \BKM@setup . . . . . . [168,](#page-11-10) [792,](#page-25-18) [941,](#page-28-26) [1471](#page-38-23) \BKM@setupnext . . . . . . . . . . . . . . [184](#page-11-11) \BKM@SourceLocation . [1212,](#page-33-33) [1285,](#page-34-25) [1366](#page-36-30) \BKM@srcfile . . . . . . . . . . . . . . . . . . . . . [1472,](#page-38-3) [1474,](#page-38-13) [1553,](#page-40-2) [1555,](#page-40-6) [1565](#page-40-7) \BKM@srcline ................ [1551](#page-40-8) \BKM@startatrootfalse . . . . . . . . . . . . . . . . . . . . [280,](#page-13-14) [799,](#page-25-19) [947,](#page-28-27) [1481](#page-38-24) \BKM@startatroottrue ......... [283](#page-13-15) \BKM@StyleCall .......... [555,](#page-20-9) [558](#page-20-10) \BKM@StyleCurrent . . . . . . . . . . . . . . . . . [565,](#page-20-11) [566,](#page-20-7) [573,](#page-20-12) [580,](#page-20-13) [585,](#page-20-14) [599](#page-21-10) \BKM@StyleEntry . . . [567,](#page-20-15) [578,](#page-20-16) [580,](#page-20-13) [592](#page-21-11)

\BKM@StyleEntryCheck ..... [567,](#page-20-15) [597](#page-21-12) \BKM@StyleStack . . . . . . . . . . . . . . . . . . [568,](#page-20-17) [579,](#page-20-18) [581,](#page-20-19) [593,](#page-21-13) [594,](#page-21-3) [603](#page-21-14) \BKM@StyleStackPop ........ [587,](#page-20-20) [591](#page-21-15) \BKM@swfalse ................. . . . [803,](#page-25-20) [812,](#page-25-21) [952,](#page-28-28) [961,](#page-28-29) [1485,](#page-38-25) [1499](#page-39-31) \BKM@swtrue . . . . . . . . . . [795,](#page-25-22) [944,](#page-28-30) [1478](#page-38-26) \BKM@temp . . . . . . . . . . . [215,](#page-12-1) [216,](#page-12-16) [217,](#page-12-17) [218,](#page-12-18) [255,](#page-13-0) [256,](#page-13-16) [257,](#page-13-17) [258,](#page-13-18) [353,](#page-15-14) [359,](#page-15-15) [360,](#page-16-19) [361,](#page-16-20) [362,](#page-16-21) [363,](#page-16-22) [419,](#page-17-22) [420,](#page-17-11) [421,](#page-17-23) [422,](#page-17-24) [445,](#page-17-25) [449,](#page-18-34) [457,](#page-18-35) [465,](#page-18-36) [473,](#page-18-37) [478,](#page-18-38) [487,](#page-18-30) [488,](#page-18-7) [492,](#page-18-16) [499,](#page-18-33) [500,](#page-19-8) [504,](#page-19-15) [598,](#page-21-16) [599,](#page-21-10) [677,](#page-23-16) [678,](#page-23-3) [681,](#page-23-17) [683,](#page-23-5) [688,](#page-23-7) [691,](#page-23-8) [698,](#page-23-18) [700,](#page-23-9) [706,](#page-23-11) [709,](#page-23-19) [711,](#page-23-12) [717,](#page-23-14) [720](#page-23-15) \BKM@TestViewType . . . . . [389,](#page-16-23) [390,](#page-16-24) [391,](#page-16-25) [394,](#page-16-26) [397,](#page-17-26) [400,](#page-17-27) [403,](#page-17-28) [406,](#page-17-29) [418](#page-17-30)  $\Delta$ BKM@title . . . . . . . . . . . . . [819,](#page-26-28) [903,](#page-27-15) [967,](#page-28-31) [1055,](#page-30-16) [1505,](#page-39-32) [1512,](#page-39-19) [1534](#page-39-33) \BKM@toHexDigit . . . . [1081,](#page-30-17) [1087,](#page-30-18) [1096](#page-31-14) \BKM@toRGB . . . . . . . . . . . . [1032,](#page-29-5) [1064](#page-30-19) \BKM@toRGBComponent . . . . . . . . . . . . . . . . . . . [1066,](#page-30-20) [1067,](#page-30-21) [1068,](#page-30-22) [1070](#page-30-23)  $\B{BKM@type}$  . . . . . . . . . . . . . . [387,](#page-16-27) [388,](#page-16-8) [411,](#page-17-31) [421,](#page-17-23) [432,](#page-17-32) [479,](#page-18-39) [759,](#page-24-17) [760](#page-24-18) \BKM@UnescapeHex . . . . . . . . . . . . .  $\ldots$  .  $\frac{137}{1186}$ , [1188,](#page-33-28) [1222,](#page-33-29) [1227,](#page-33-24) [1243,](#page-34-13) [1258,](#page-34-14) [1262,](#page-34-17) [1343,](#page-36-21) [1346,](#page-36-23) [1384,](#page-36-24) [1394,](#page-37-23) [1411,](#page-37-10) [1431,](#page-37-13) [1437](#page-37-16) \BKM@uri . . . . . . . . . . . . . . . . . . . . [826,](#page-26-6) [837,](#page-26-24) [841,](#page-26-29) [975,](#page-28-6) [983,](#page-29-20) [987,](#page-29-25) [1509](#page-39-16) \BKM@view . . . . . . . . . . . . [381,](#page-16-28) [382,](#page-16-29) [414,](#page-17-33) [422,](#page-17-24) [439,](#page-17-21) [453,](#page-18-19) [461,](#page-18-22) [469,](#page-18-25) [477,](#page-18-28) [497,](#page-18-31) [509,](#page-19-18) [514,](#page-19-20) [831,](#page-26-8) [832,](#page-26-30) [834,](#page-26-13) [870,](#page-26-11) [871,](#page-26-31) [873,](#page-26-18) [1012,](#page-29-2) [1013,](#page-29-26) [1015](#page-29-12) \BKM@vtex@leftparen . . . . . . . . . [1114](#page-31-15) \BKM@vtex@one .............. [1144](#page-32-5) \BKM@vtex@rightparen . . . . . . . . [1124](#page-31-16) \BKM@vtex@three . . . . . . . . . . . . . [1164](#page-32-6) \BKM@vtex@title ........ [968,](#page-28-32) [1105](#page-31-17) \BKM@vtex@two . . . . . . . . . . . . . . [1154](#page-32-7) \BKM@vtex@zero .............. [1134](#page-31-18) \BKM@write . . . . . . . . . . . . . [1321,](#page-35-6) [1322,](#page-35-17) [1323,](#page-35-18) [1329,](#page-35-19) [1331,](#page-35-4) [1335,](#page-36-31) [1445,](#page-37-28) [1446,](#page-38-12) [1448,](#page-38-27) [1452,](#page-38-11) [1454,](#page-38-10) [1455](#page-38-28)  $\kappa$ M@x@abslevel ........ [808,](#page-25-7) [920](#page-27-16) \BKM@x@childs ................ . . . . [1275,](#page-34-26) [1447,](#page-38-29) [1448,](#page-38-27) [1494,](#page-39-12) [1542](#page-39-34)  $\kappa$ M@x@level . . . . . . . . . . . . . [807,](#page-25-14) [919,](#page-27-17) [956,](#page-28-19) [1062,](#page-30-24) [1489,](#page-38-20) [1496,](#page-39-13) [1541](#page-39-35)  $\Bbb KM@x@parent \ldots \ldots \ldots \ 814,$  $\Bbb KM@x@parent \ldots \ldots \ldots \ 814,$ [918,](#page-27-18) [963,](#page-28-25) [1061,](#page-30-25) [1496,](#page-39-13) [1501,](#page-39-30) [1540](#page-39-36) \bookmark . . . [15,](#page-8-4) [16,](#page-8-5) [26,](#page-8-6) [62,](#page-9-4) [63,](#page-9-5) [64,](#page-9-6) [65,](#page-9-7) [67,](#page-9-8) [71,](#page-9-9) [75,](#page-9-10) [79,](#page-9-11) [85,](#page-9-12) [86,](#page-9-13) [87,](#page-9-14) [88,](#page-9-15) [89,](#page-9-16) [94,](#page-9-17) [671,](#page-22-12) [741,](#page-24-19) [773,](#page-24-20) [788,](#page-25-23) [937,](#page-28-33) [1466](#page-38-30)  $\boldsymbol{\lambda}$  . . . . . . . . . . . . . . . [342](#page-15-16) \bookmark@color . . . . . . . . . . . . . . [352](#page-15-17) \bookmark@depth . . . . . . . . . . . . . [237](#page-12-19)

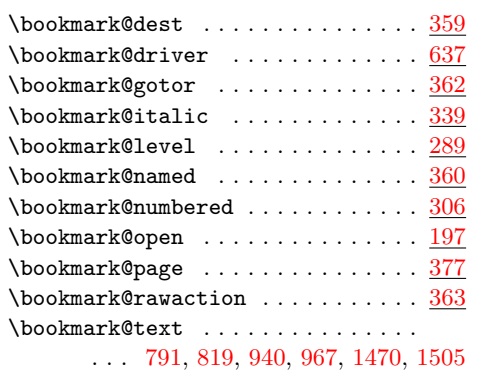

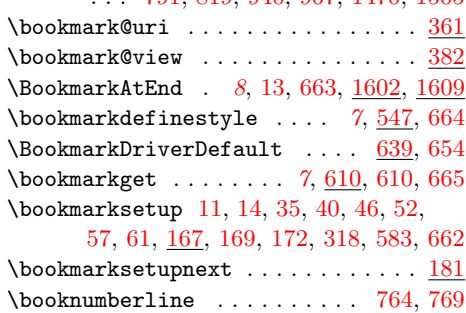

## C

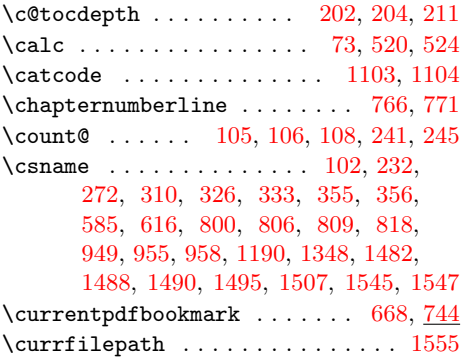

## $\mathbf D$

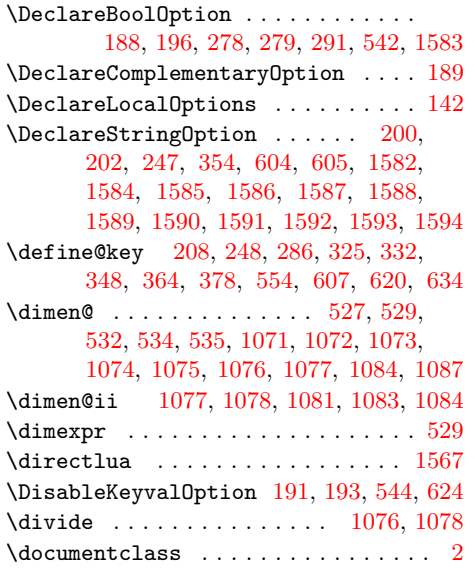

#### $\mathbf E$

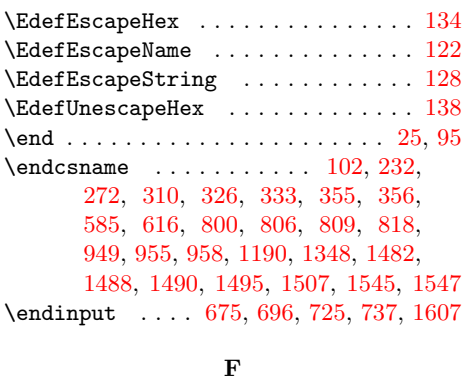

\fmtversion . . . . . . . . . . . . . . . . . . [730](#page-24-6)

## G

\g@addto@macro ............... [294,](#page-14-9) [297,](#page-14-8) [300,](#page-14-19) [303,](#page-14-20) [543,](#page-19-13) [623,](#page-21-5) [1610](#page-41-8)

### $\, {\bf H}$

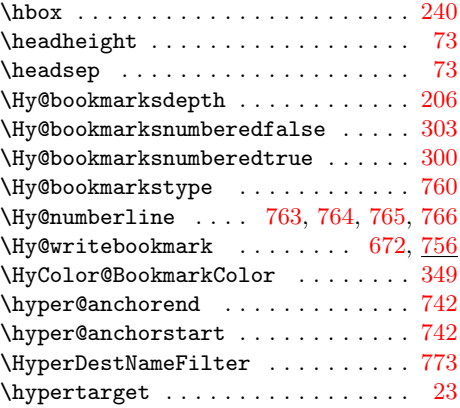

## I

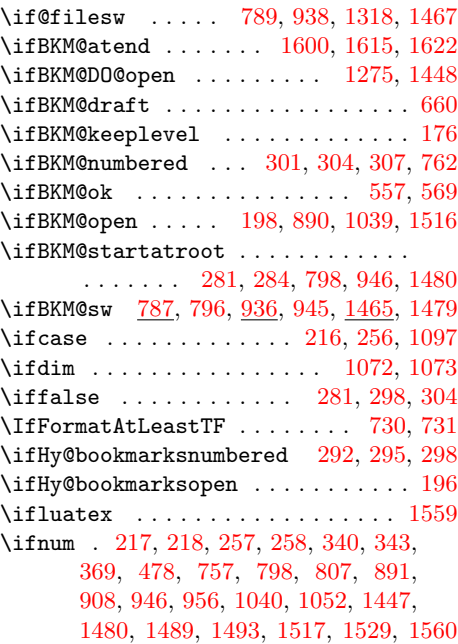

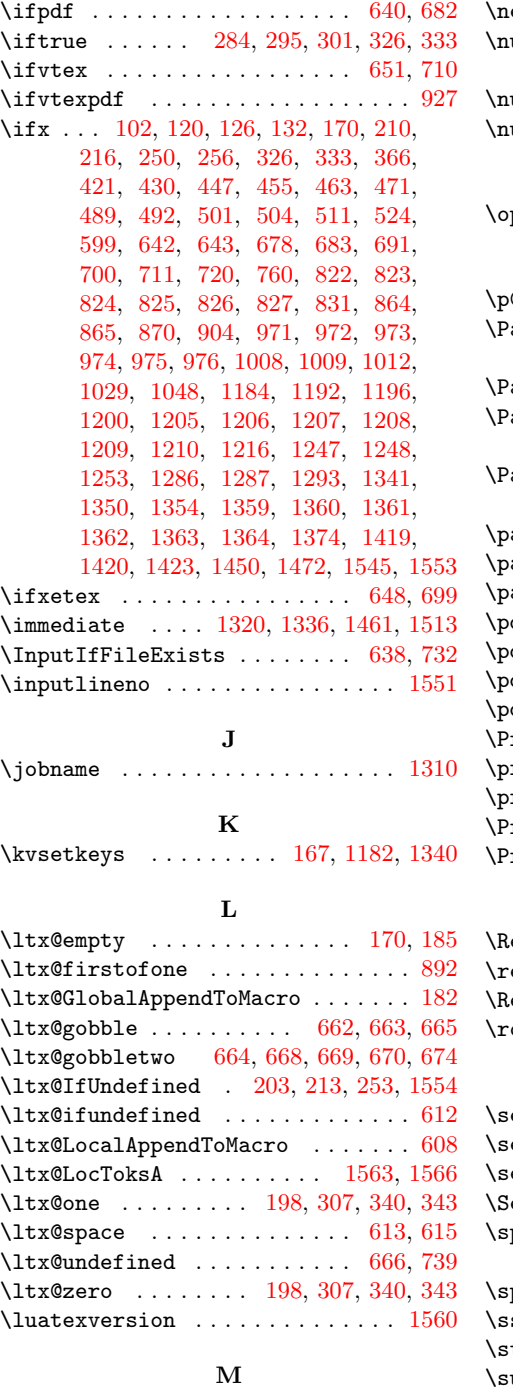

\maxdimen . . . . . . . . . . . . . . . . . . [200](#page-12-23) \MessageBreak [224,](#page-12-14) [264,](#page-13-11) [411,](#page-17-31) [432,](#page-17-32) [693,](#page-23-26) [703,](#page-23-10) [714,](#page-23-13) [722,](#page-23-27) [734,](#page-24-16) [1289,](#page-34-27) [1294,](#page-35-22) [1297](#page-35-23)

#### N

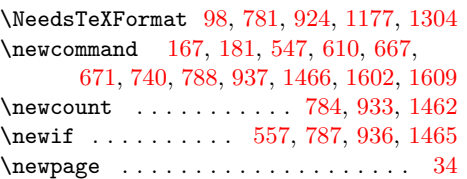

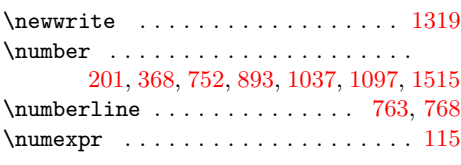

O

P

## $\mathbf{openout}$  . . . . . . . . . . . . . . . . . . [1320](#page-35-11)

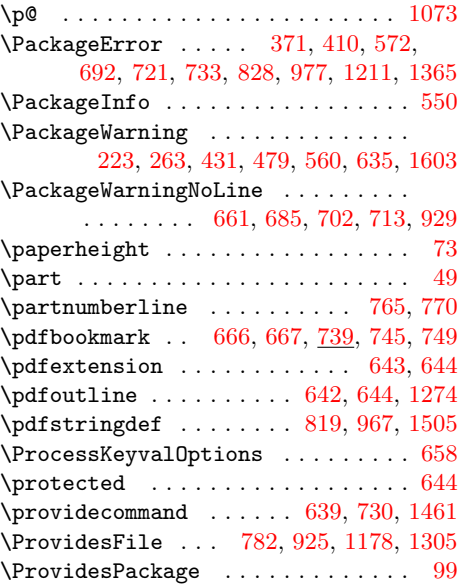

## ${\bf R}$

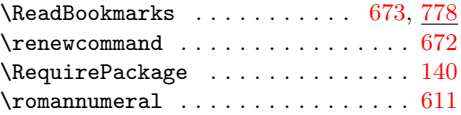

## S

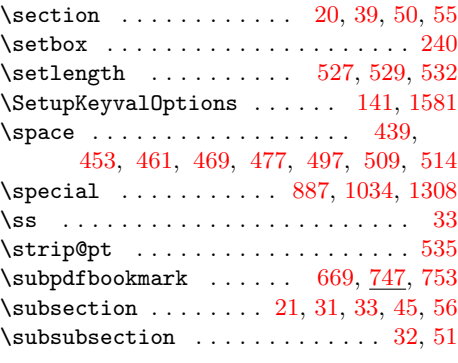

## T

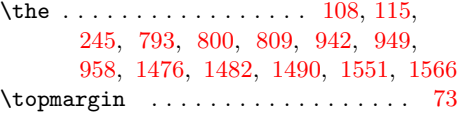

## ${\bf U}$

 $\iota$ usepackage . . . . . . . . . . . . . . . [3,](#page-8-29) [4,](#page-8-30) [5](#page-8-31)

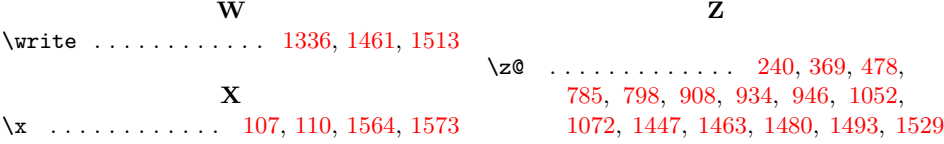